Πτυχιακή εργασία τµήµατος Μηχανικών Πληροφορικής **Τεχνολογικό Εκπαιδευτικό Ίδρυµα Κρήτης Σχολή Τεχνολογικών Εφαρµογών τµήµα µηχανικών πληροφορικής**

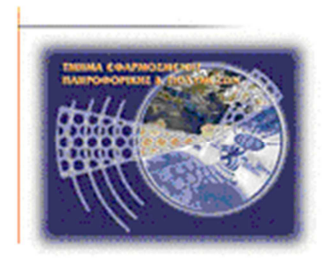

**Πτυχιακή Εργασία**

**Τίτλος :** 

# *SEGMENTATION ALGORITHM ΓΙΑ 3D MESHES DATA ΚΑΙ ΥΛΟΠΟΙΗΣΗ ΣΕ WEB ΤΕΧΝΟΛΟΓΙΕΣ*

**Φώτης Μηλιώνης (ΑΜ:1264)** 

Επιβλέπων Καθηγητής : Αθανάσιος Μαλάµος

### Πτυχιακή εργασία τµήµατος Μηχανικών Πληροφορικής **Ευχαριστίες**

Ο συντάκτης της εργασίας αυτής θα ήθελε να ευχαριστήσει για την πολύτιµη καθοδήγηση και συνεργασία τους: Αθανάσιο Μαλάµο, Κωνσταντίνο Καπετανάκη, Μάρκο Ζάµπογλου τον Ιωάννη Κορναράκη για την παραχώρηση ενός τρισδιάστατου µοντέλου καθώς και όλη την οµάδα του εργαστηρίου Πολυµέσων του Τµήµατος Μηχανικών Πληροφορικής του ΤEI Κρήτης.

### **Abstract**

**With current days advancement in Web3D through WebGL and X3Dom using both modern and standard Web Transportation technologies it is possible to enable the viewing of complex 3D scenes in great detail by embedding them directly into HTML pages for anyone to see without the use of any specialized software besides a modern browser from any capable device, being either a personal computer, a tablet or even a smart phone.** 

 **However delivering such detailed objects and scenes that consist of large volumes of data is troublesome at best and it can lead to a very poor or inconvenient user experience. There has been a number of approaches that aim at progressive streaming of such complex models in the past, most of them demanding a restructuring the 3D information. This final year thesis implements a platform for streaming and delivering declarative X3Dom formatted scenes through the use of the industry standard http delivery mechanism implemented with the RESTful approach by enabling us almost real time restructuring and delivery.** 

 **This final year thesis was developed in a parallel research attempt by the Multimedia Content Lab of the Informatics Engineering Dept. TEI of CRETE that aimed in the use of newer web transportation technologies which lead to a conference publication on this topic and parts of the work described here are common. Furthermore in this thesis there is also an experimental State Of The Art predated implementation of the same web technologies described in our publication.** 

 **This final year thesis expands our work through the support of modern rendering techniques and streaming multiple 3D objects into one scene, we present our conclusions and the advantages in comparison with standardized transport means of delivery and more advanced ones, in the end the author proposes possible ways to move forward.** 

# **Σύνοψη**

Με τις τελευταίες εξελίξεις στην περιοχή του Web3D µέσω της διασύνδεσης της OpenGL µε τους φυλλοµετρητές µέσω JavaScript και την δηµιουργία ολόκληρων framework όπως το X3DOM και την χρήση όλων των τελευταίων εξελίξεων στην µετάδοση δεδοµένων στο internet έχει καταστεί δυνατή ή θέαση πολύπλοκών τρισδιάστατών σκηνών µε µεγάλη λεπτοµέρεια απ' ευθείας εντός ενός HTML εγγράφου που µπορεί να δει οποιοσδήποτε χρήστης χώρις την χρήση εξιδεικευµένων εργαλείων ή πρόσθετου λογισµικού.

Όµως η µετάδοση τρισδιάστατων δεδοµένων που χαρακτηρίζονται από µεγάλους όγκους µη δοµηµένης πληροφορίας ειδικότερα για µεγαλύτερες γεωµετρίες ή ολόκληρες σκηνές µπορεί να οδηγήσει σε φτωχή εµπειρία από την µεριά του παρατηρητή. Υπάρχουν αρκετές µεθόδοι που στοχεύουν στην τµηµατική αποστόλη και ταυτόχρονη αναπαράσταση (Streaming) των τρισδιάστατων µοντέλων που όµως απαιτούν κάποιου είδους επεξεργασία και αναδιάταξη της πληροφορίας πριν την αποστολή. Αυτή η πτυχιακή εργασία παραδίδει µία πλατφόρµα για την προοδευτική επεξεργασία, µετάδοση γεωµετρών υπό την µορφή X3DOM µέσω της ραχοκοκαλιάς του διαδικτύου HTTP, την χρήση εξελιγµένων αρχιτεκτονικών και την αναπαράσταση των γεωµετριών σε πραγµατικό χρόνο.

Η εργασία αυτή περιλαµβάνει πειραµατικές προσεγγίσεις προς την επίτευξη του σκοπού της µέσω των τελευταίων τεχνολογικών λύσεων. Η τελική υλοποίηση αναπτύχθηκε παράλληλα µε µία ερευνητική εργασία του Εργαστήριου Πολυµέσων (MCLAB) του Τµήµατος Μηχανικών Πληροφορικής του ΤΕΙ Κρήτης που είχε ως σκοπό την χρησιµοποίηση ακόµα πιο εξελιγµένων τεχνικών στο επίπεδο της µεταφοράς µέσω διαδικτύου, που οδήγησε σε µία δηµοσίευση/ανακοίνωση σε συνέδριο και για αυτό τον λόγο υπάρχουν κοινά τµήµατα στην εργασία αυτή.

Η πτυχιακή αυτή εργασία επεκτείνεται στην υποστήριξη µοντέρνων τεχνικών φωτοσκίασης καθώς και στον αυτόµατο εµπλουτισµό ενός ολόκληρου τρισδιάστατου κόσµου µε µεγάλα σε µέγεθος αντικείµενα. Τέλος παρουσιάζονται τα συµπεράσµατα πού βγήκαν και σε σύγκριση µε τις τυπικές αλλά και πιο εξελιγµένες διαδικασίες µεταφοράς και προτείνονται πιθανές προοπτικές για την µελλοντική εξέλιξη της εργασίας.

# Πίνακας Περιεχόμενων

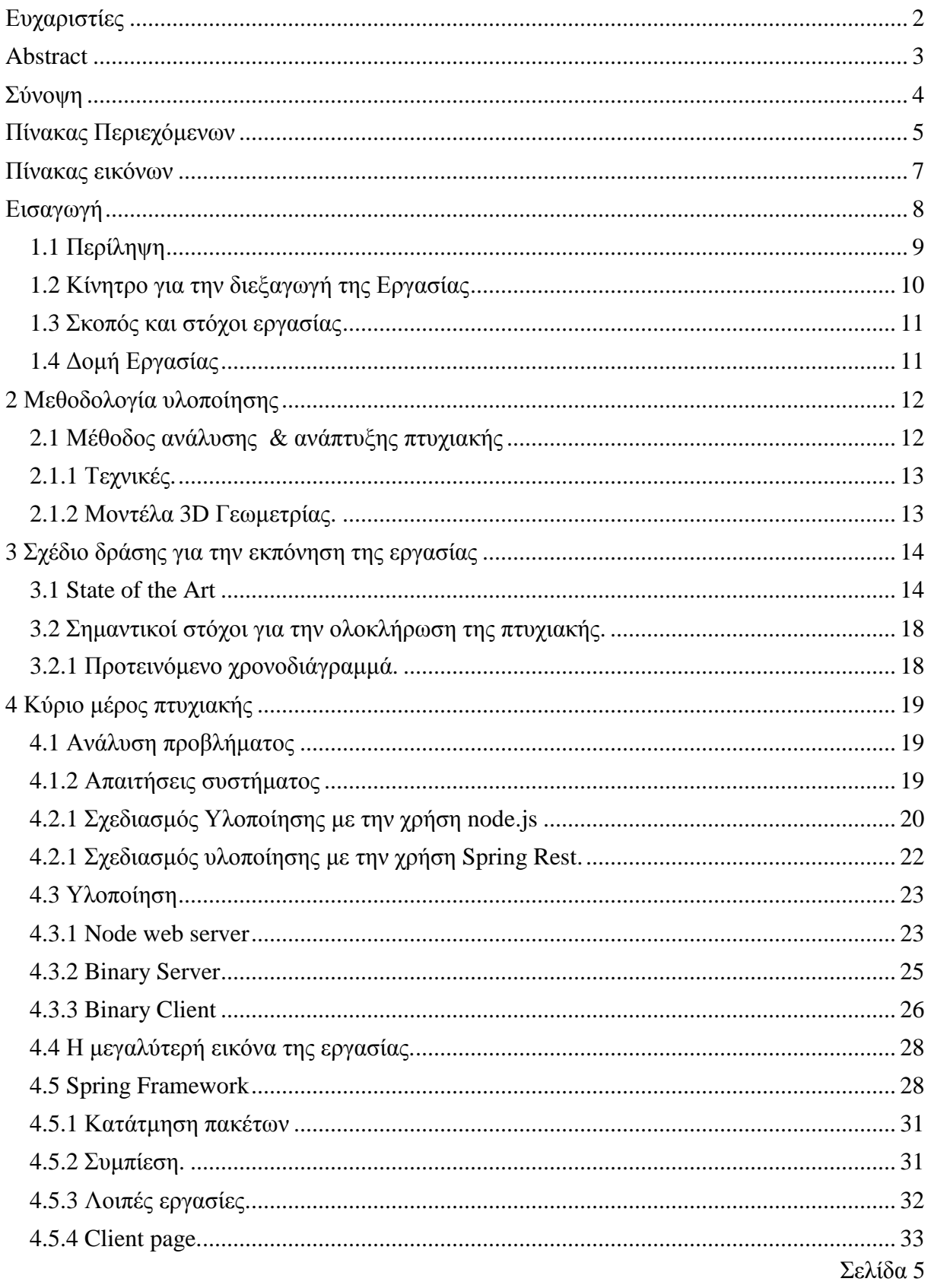

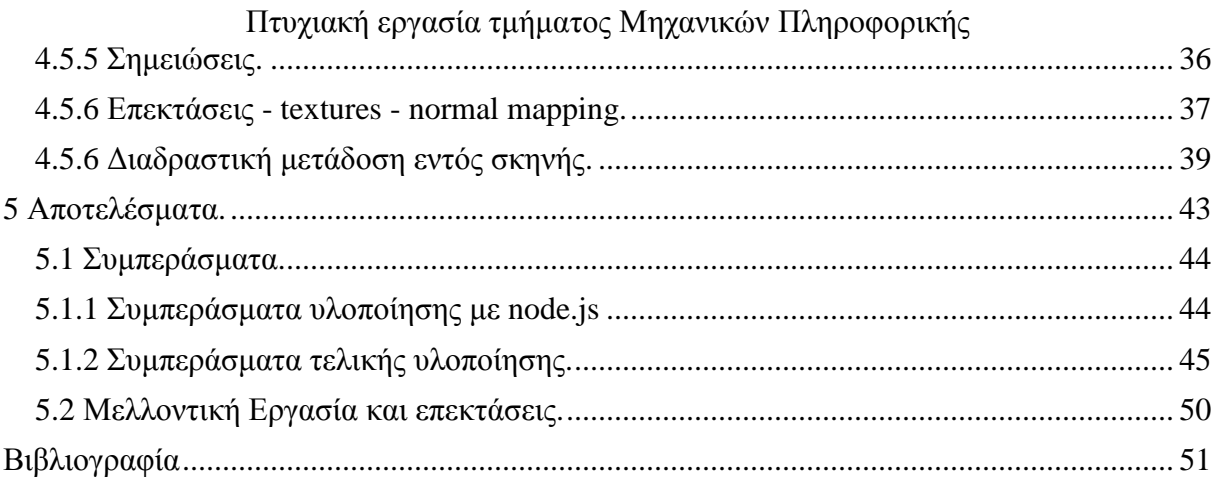

# **Πίνακας εικόνων**

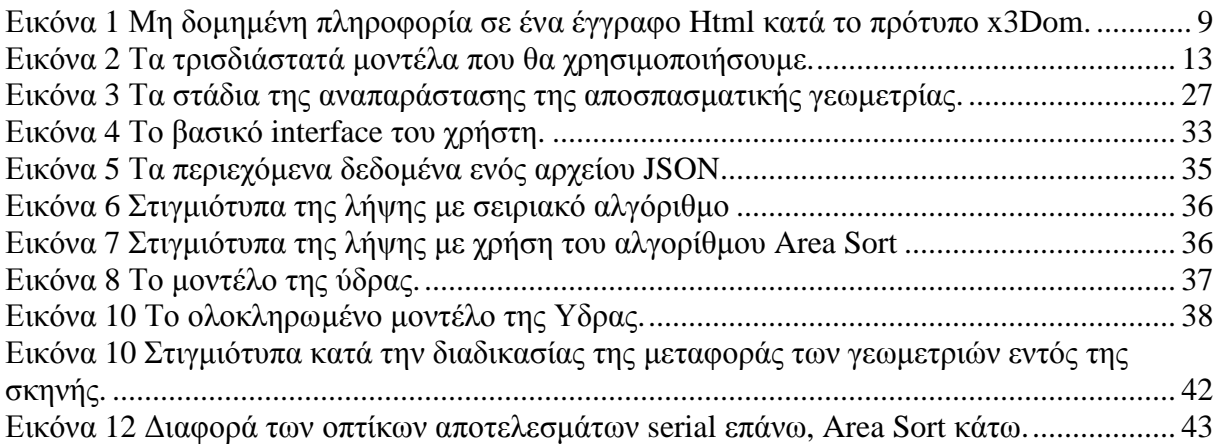

### **Εισαγωγή**

Η ολοένα και αυξανόµενη χρήση του Internet καθώς και η πρόοδος των χρησιµοποιούµενων τεχνολογιών τα τελευταία χρόνια µας έχουν επιτρέψει να µεταφέρουµε ολοένα και µεγαλύτερο µέρος παραδοσιακών εφαρµογών που χρησιµοποιούνταν αποκλειστικά σε "κλειστά" συστήµατα και χωρίς την δυνατότητα της απρόσκοπτης λειτουργίας ανεξάρτητα την πλατφόρµα ή το λειτουργικού συστήµατος που χρησιµοποιούµε .

Ένας τοµές τέτοιων εφαρµογών που µόλις πρόσφατα έχει µεταπηδήσει σε τεχνολογία ιστού είναι και αυτός των τρισδιάστατων γραφικών από την στιγµή που έγινε εφικτή η διασύνδεση των καρτών γραφικών µε τους φυλλοµετρητές (Browsers) µέσω της βιβλιοθήκης και σετ εντολών της WebGL.

Παρόλες τις προόδους που πραγµατοποιούνται υπάρχει µία βασική δυσκολία ,οι τρισδιάστατες εφαρµογές είναι από τις πιο "ακριβές" υπολογιστικά και χαρακτηρίζονται από µεγάλο όγκο δεδοµένων ο οποίος πρέπει να µεταφερθεί στον τελικό χρήστη απρόσκοπτα , µε διαφανή διαδικασία , και σε επιτρεπτά χρονικά όρια.

Υπάρχουν αρκετές προσεγγίσεις ώστε να επιτευχθεί αυτό το αποτέλεσμα και όμως πραγµατικό Streaming τρισδιάστατων αντικειµένων και εν συνεχεία ολόκληρων σκηνών και ου το καθεξής χώρις να γίνει η διαδικασία δυσάρεστη για τον απλό χρήστη είναι ελάχιστες

Οι προσεγγίσεις αυτές βασίζονται στην µεταφορά ενός αρχικά πολύ βασικού αντικειµένου και εν συνεχεία όσο καταφθάνουν και αποκωδικοποιούνται δεδομένα προστίθενται στο αντικείμενο αυξάνοντας την ποιότητα της απεικόνισης έως ότου στο τέλος θα έχουµε το αρχικό αντικείµενο µε την πλήρη λεπτοµέρεια του καλύπτοντας έτσι τα κενά άπω τις καθυστερήσεις που προκύπτουν λόγω δικτύου και επεξεργασίας των δεδοµένων, ο χρήστης µπορεί να βλέπει καθόλη την διάρκεια της µεταφοράς τα κοµµάτια του µοντέλου και µπορεί να τα περιεργάζεται χωρίς να βλέπει κενές οθόνες ή loading bars ,και έτσι είναι λιγότερο πιθανό να αποφασίσει να σταµατήσει την όλη διαδικασία ή ακόµα χειρότερα να την αρχίσει από την αρχή µε refresh.

Σε γενικές γραµµές οι παραπάνω προσεγγίσεις βασίζονται στην προ- επεξεργασία των εν λόγω τρισδιάστατων µοντέλων παράγοντας τα ενδιάµεσα επίπεδα λεπτοµέρειας, Level Of Detail LOD και στην συνέχεια αποστέλλονται σειριακά από την γενική εικόνα προς την πλήρη.

### **1.1 Περίληψη**

Ο σκοπός αυτής της πτυχιακής εργασίας ήταν η µελέτη ή σχεδίαση και ή ανάπτυξη ενός αλγορίθµου για την επιτόπου επεξεργασία και µεταφορά τρισδιάστατων µοντέλων και σκηνών απρόσκοπτα στον χρήστη χρησιµοποιώντας τις τελευταίες διαθέσιµες τεχνολογικά λύσεις .

Ένα µεγάλο πρόβληµα που παρουσιάζεται βρίσκεται στο µέγεθός της πληροφορίας που πρέπει να µεταδοθεί , οι τρισδιάστατες γεωµετρίες χαρακτηρίζονται από πλήθος µη δοµηµένης πληροφορίας που είναι δύσκολο να κωδικοποιηθεί και να µεταφερθεί στο διαδίκτυο.

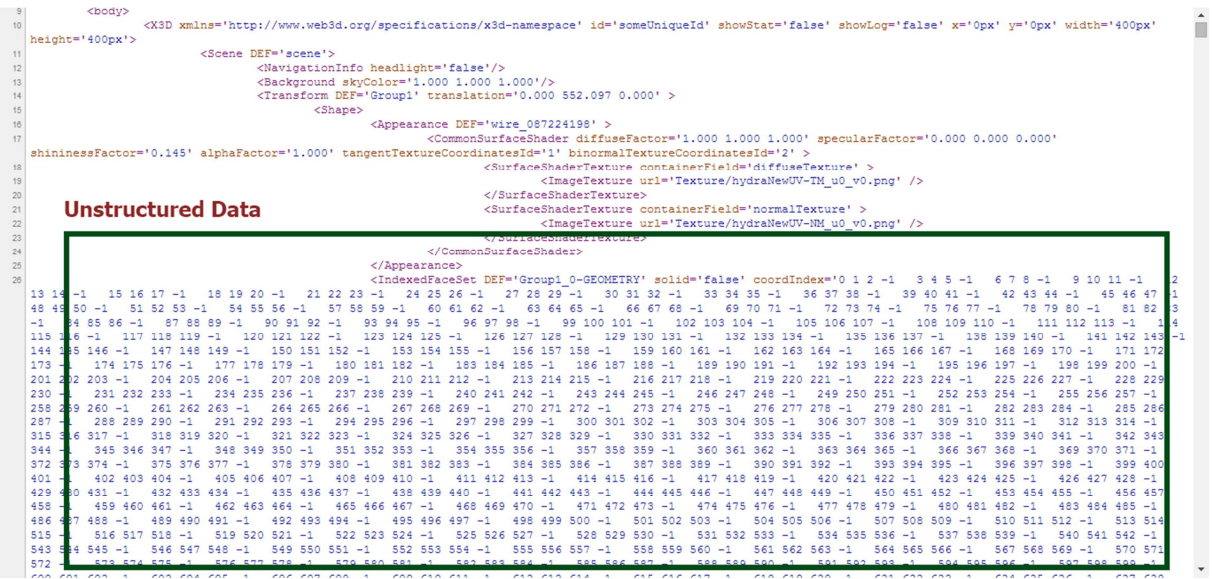

Εικόνα 1 Μη δοµηµένη πληροφορία σε ένα έγγραφο Html κατά το πρότυπο x3Dom.

Προς την επίτευξη αυτού του στόχου µελετήθηκαν οι διαθέσιµοι ανοιχτοί αλγόριθµοι τµηµατοποίησης µεγάλου όγκου δεδοµένων , οι διαθέσιµες τεχνολογίες µεταφοράς στο διαδίκτυο, οι διαθέσιµες λύσεις συµπίεσης δεδοµένων ,οι διαφορετικές λύσεις σε επίπεδο διακοµιστών και οι τεχνολογίες που υποστηρίζονται από αυτούς τέλος διερευνήθηκαν τα τεχνολογικά όρια των παρόντων browser σε συνδυασµό µε όλα τα παραπάνω και το επίπεδο υλικού και ταχύτητας µετάδοσης δεδοµένων.

Πιο συγκεκριµένα σε πρώιµα στάδια χρησιµοποιήθηκε διακοµιστής βασισµένος στην πλατφόρµα Node.js (JavaScript) και µεταφορά βασισµένη σε Websocket ένω σε τελικά στάδια χρησιµοποιήθηκε το Spring Framework µε µεταφορά χρησιµοποιώντας HTTP GET ώστε να γίνει ή ευκολότερη ενσωµάτωση µε τα ευρέως διαδεδοµένα Standard στην βιοµηχανία Java - tomcat Server , ως τεχνολογία τρισδιάστατης απεικόνισης χρησιµοποιήθηκε το αναπτυσσόµενο πρότυπο X3DOM το όπιο συνδυάζει δύο παλαιότερες τεχνολογίες την OpenGL και τις X3D -VRML συγκεντρωτικά έχουµε Java ,JavaScript, X3D ,X3dom ,JSON ,Html5, xhtml.

Η πλατφόρµα αναπτύχθηκε µε βασική επιδίωξη την όσο το δυνατόν απρόσκοπτη παρουσίαση στον τελικό χρήστη της σκηνής που µας ζητάει µε διάφανες σε αυτόν διαδικασίες χρησιµοποιώντας στον διακοµιστή επί τόπου επεξεργασία προγενεστέρων µοντέλων επιτρέποντας έτσι την επαναχρησιµοποίηση των εν λόγω µοντέλων, µε αυτόν τον τρόπο παρέχεται και στον δηµιουργό µια ευελιξία στην ανάπτυξη µίας σκηνής, επιπλέον έχει ληφθεί µια βασική µέριµνα έτσι ώστε να απαλλαχτεί και ο δηµιουργός από περιττές και κοπιαστικές προγραµµατιστικές διαδικασίες.

### **1.2 Κίνητρο για την διεξαγωγή της Εργασίας**

Η παρουσίαση τρισδιάστατων γραφικών χωρίς την εγκατάσταση ειδικού λογισµικού σε έναν browser είναι ένα ζητούµενο τής βιοµηχανίας τόσο παλιό όσο το διαδίκτυο ,είκοσι χρόνια πριν ήταν µόνο επιστηµονική φαντασία σε διάφορες ταινίες του κινηµατογράφου, στα πρόσφατα χρόνια µπορούσαµε να επιτύχουµε ψευδό-τρισδιάστατα γραφικά µε την χρησιµοποίηση τρίτων εφαρµογών plug-in σε browser, εργαλεία όπως το X3D ή το Adobe Flash , πρόσφατα µε την εισαγωγή τής WebGL JavaScript API μπορούμε να προβάλουμε τρισδιάστατα γραφικά σε browser ενδημικά χρησιµοποιώντας την κάρτα γραφικών απευθείας και χωρίς την παρεµβολή του επεξεργαστή επιτρέποντας έτσι την αναπαράσταση ακόµα ρεαλιστικότερων αναπαραστάσεων.

Με την παράλληλη επιτάχυνση της ανάπτυξης πρότυπων όπως το X3DOM και το XML3D λόγω τής εισαγωγής τής WebGL, τα οποία παρέχουν µια δοµηµένη µορφή της πληροφορίας σύµφωνα µε το πρότυπο XML µπορούµε να παρουσιάσουµε τρισδιάστατα γραφικά σε µία ευρεία γκάµα συσκευών όχι µόνο προσωπικών υπολογιστών , συσκευές όπως Smartphones, tablets, Smart TV , και γενικότερα σε όσες συσκευές διαθέτουν τους κατάλληλους φυλλοµετρητές και την υπολογιστική ισχύ.

Το X3Dom πρότυπο µας παρέχει την βασική XML δοµή του εγγράφου που φέρει την πληροφορία και µε την επεξεργασία µέσω JavaScript µπορούν να λειτουργήσουν εντός όλων των µοντέρνων browser, κάτι το οποίο θέλουµε να διατηρήσουµε και για την αναπαράσταση τεράστιου όγκου δεδοµένων σε πολυπλοκότερες σκηνές.

#### **1.3 Σκοπός και στόχοι εργασίας**

Ο σκοπός την πτυχιακής εργασίας είναι η επίτευξη της επεξεργασίας µίας τρισδιάστατης γεωµετρίας σε πραγµατικό χρόνο ΄ώστε αυτή να µεταφερθεί προοδευτικά µε την χρήση µοντέρνων τεχνικών µεταφοράς και την αναπαράσταση πολύπλοκων τρισδιάστατων µοντέλων και σκηνών σε διαδικτυακό περιβάλλον χρησιµοποιώντας τις τελευταίες διαθέσιµες τεχνολογίες.

## **1.4 ∆οµή Εργασίας**

- Στο δεύτερο κεφάλαιο αναλύεται η µεθοδολογία της υλοποίησης καθώς και ο τρόπος που θα αναπτυχθεί η πτυχιακή εργασία και ποιοι αλγόριθµοι θα χρησιµοποιηθούν.
- Στο τρίτο κεφάλαιο θα εκπονηθεί το σχέδιο δράσης της πτυχιακής εργασίας και η έρευνα State of The Art.
- Στο τέταρτο κεφάλαιο γίνεται η αναλυτική ανάλυση του προβλήµατος, θα εκπονηθούν οι απαιτήσεις του συστήµατος και θα σχεδιαστεί η υλοποίηση. Εν συνεχεία θα ακολουθήσει ή υλοποίηση που έχει σχεδιαστεί.
- Στο πέµπτο κεφάλαιο ακολουθούν τα συµπεράσµατα της εργασίας καθώς και προτάσεις για την µελλοντική επέκταση.
- Στο έκτο κεφάλαιο απαριθµούνται οι βιβλιογραφικές πήγες που έχουν χρησιµοποιηθεί.

### Πτυχιακή εργασία τµήµατος Μηχανικών Πληροφορικής **2 Μεθοδολογία υλοποίησης**

Θεωρούµε ότι δεδοµένο ότι ή χρήση των γλωσσών HTML5 JavaScript και java είναι επιβεβληµένη σύµφωνα µε τα τελευταία τεχνολογικά πρότυπα στον τοµέα των Web εφαρµογών επιπλέον η χρήση των προτύπων WebGL X3D και X3Dom εν συνεχεία καλύπτουν τις βασικές ανάγκες για την απεικόνιση τρισδιάστατων γραφικών επιπλέον το πρωτόκολλο http καλύπτει τις ανάγκες για την µεταφορά δεδοµένων µέσω διαδικτύου.

Θα διερευνηθούν όµως και άλλες αναπτυσσόµενες τεχνολογίες όπως το πρωτόκολλο web socket καθώς και οι δυνατότητες αποτελεσματικής αποκλειστικής χρήσης JavaScript και στο κομμάτι του server ενώ θα εξεταστούν και διάφοροι αλγόριθµοι συµπίεσης .

Θεωρούµε ότι ο αναγνώστης έχει µια βασική ιδέα για τον τρόπο λειτουργίας των αναφερόµενων τεχνολογιών καθώς και τις θεµελιώδεις αρχές λειτουργίας των τρισδιάστατων γραφικών.

Το αντικείµενο της πτυχιακής αυτής εργασίας αποτελεί ανοικτό πεδίο ερευνάς από πλήθος ερευνητικών ιδρυµάτων, Πανεπιστηµίων, ανοικτών consortium εταιρειών που αποτελούνται από πολυπληθής οµάδες έµπειρων επιστηµόνων µε χρόνια εµπειρία σε αυτόν τον τοµέα, Ο συγγραφέας αποδέχεται ότι οι όποιες γνώσεις έχει αποκτήσει κατά την διάρκεια των σπουδών του δεν επαρκούν για την δηµιουργία πολύ εξεζητηµένων τεχνικών από µηδενικό σηµείο, ελπίζει µόνο ή όρεξη για µάθηση επάνω σε αυτό το αντικείµενο µε αυτήν την εργασία να θέσει γερά θεµέλια για την µετέπειτα εξέλιξη του.

### **2.1 Μέθοδος ανάλυσης & ανάπτυξης πτυχιακής**

Σε πρώτο στάδιο θα αναπτυχθεί ένας web Server βασισµένος στην πλατφόρµα node.js υλοποιηµένος όµως ώστε δοµικό του στοιχείο να είναι η µεταφορά µέσω web socket πληροφορίας χρησιµοποιώντας ένα module, τo binary.js (Binary.js n.d.) όπου υποστηρίζει την αυτόµατη τµηµατοποίηση σε επίπεδο δικτύου µεγάλων αρχείων και την δηµιουργία ενός stream 3d ,παράλληλα θα διερευνηθούν τα "όρια ανοχής" των browser στην εισαγωγή και αναπαράσταση µεγάλων γεωµετριών .

Θα εξεταστούν επίσης κατά πόσο είναι δυνατόν η επί τόπου επεξεργασία τής γεωµετρίας σε πραγµατικό χρόνο εντός του εν λόγω διακοµιστή για την αποστολή και κατά πόσο είναι δυνατόν να γίνει εύκολη ή διαδικασία για τον διαχειριστή ενός τέτοιου συστήµατος.

Στην περίπτωση πού η αποκλειστική χρήση JavaScript και web socket στον server δεν καταστεί προτιµητέα λόγω πολυπλοκότητας ή και λόγω µη επίτευξης των προσδοκώµενων "διαφηµιζοµένων" αποτελεσµάτων θα αναπτυχθεί αντίστοιχη πλατφόρµα µε την χρήση του Java Spring Framework ώστε να διασφαλιστεί ή καλύτερη ενσωμάτωση με τα βιομηχανικά standard με την χρήση του παραδοσιακότερο πρωτοκόλλου µεταφοράς HTTP.

Για τον αλγόριθµό τµηµατοποίησης τής γεωµετρίας αρχικά θα αναπτυχθεί µία σειριακή προσέγγιση κοµµατιάσµατος σε αυτοδύναµα πακέτα ώστε να καλύπτει τις βασικές ανάγκες έλεγχού και εν συνεχεία θα διερευνηθεί η δυνατότητα κατασκευής πιο εξελιγµένων τεχνικών.

Στο επίπεδό τής προβολής στον browser είναι προτιµητέο να κινηθούµε ανεξάρτητα από τα επίπεδα ολοκλήρωσης του framework x3Dom µίας και το τελευταίο βρίσκεται ακόµα σε πειραµατικό στάδιο και αλλαγές στην λειτουργία του µπορούν να επηρεάσουν την έκβαση τής εργασίας, οπότε θα αρκεστούμε στην τοποθέτηση της πληροφορίας εντός του HTML document με κατάλληλο τρόπο ώστε µετά να αναλάβει ανεξάρτητα το framework την αναπαράσταση και τις λειτουργίες τής WebGL µε την όσο το δυνατόν µικρότερη παρέµβαση από µέρους µας.

Για την συµπίεση θα διερευνηθούν οι διαθέσιµοι standard αλγόριθµοι και θα υλοποιηθεί ή ενσωµάτωση αυτών .

### **2.1.1 Τεχνικές.**

Κατά την διάρκεια της εργασίας θα εξεταστούν οι κύριες τεχνικές 3D stream

- Progressive mesh encoding.
- Progressive compression.
- Sequencal Image Geometry
- Rapid Progressive Clustering

### **2.1.2 Μοντέλα 3D Γεωµετρίας.**

Στα πλαίσια της εργασίας θα χρησιµοποιηθούν τρισδιάστατά µοντέλα γεωµετρίας που έχουν κατασκευαστεί στο εργαστήριο πολυµέσων MCLAB του τµήµατος µηχανικών Πληροφορικής του ΤΕΙ Κρήτης, τα µοντέλα αυτά προέρχονται από τρισδιάστατα scanners εσωτερικών και εξωτερικών χώρων και απεικονίζουν µία εκκλησιά, και διάφορα άλλα αντικείµενα πολιτιστικού ενδιαφέροντας όπως αµφορείς και µουσικά όργανα που διαθέτουν πληροφορίες γεωµετρίας και color άνα σηµείο , χρησιµοποιήθηκε επίσης ένα µοντέλο ύδρας που έχει κατασκευάσει µε την ενσωµάτωση µοντέρνων τεχνικών shading όπως Normal Mapping, τα µοντέλα αυτά έχουν κωδικοποιηθεί κατά το declarative πρότυπό x3Dom.

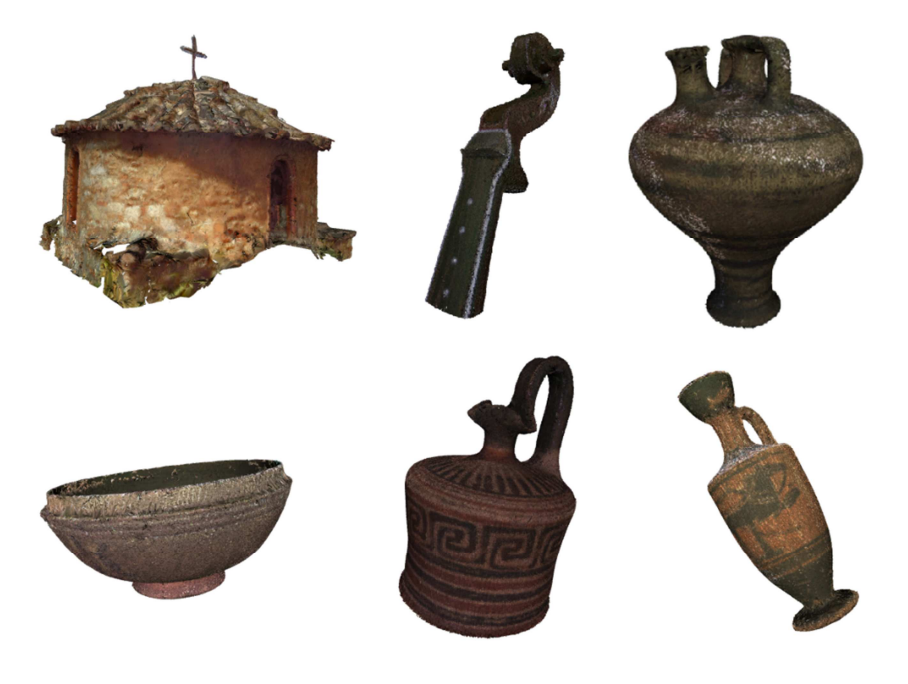

Σελίδα 13

Εικόνα 2 Τα τρισδιάστατά µοντέλα που θα χρησιµοποιήσουµε.

### Πτυχιακή εργασία τµήµατος Μηχανικών Πληροφορικής **3 Σχέδιο δράσης για την εκπόνηση της εργασίας**

Το κεφάλαιο αυτό ασχολείται µε την βιβλιογραφική αναζήτηση τής τεχνολογίας αιχµής (state of the Art) και την υλοποίηση του σχεδίου δράσης για την εκπόνηση της πτυχιακής εργασίας .

### **3.1 State of the Art**

Το προοδευτικό πλέγµα (Progressive mesh) εισάχθηκε ως έννοια από τον (Hoppe H. 1996)που πρότεινε την τεχνική της προ επεξεργασίας µιας τρισδιάστατης γεωµετρίας όταν θελήσουµε να την µεταδώσουµε µέσω διαδικτύου, σε αυτήν την προ επεξεργασία κατασκευάζονται προοδευτικά µία σειρά από απλούστερες γεωµετρίες όπου περιέχουν λιγότερη πληροφορία, όταν ένας χρήστης ζητήσει να λάβει την εν λόγο γεωµετρία, κατ' αρχήν του αποστέλλεται ή γεωµετρία χαµηλότερης ποιότητας – ανάλυσης Level Of Detail ώστε να µπορέσει αυτός να αρχίσει να την βλέπει γρήγορα, όσο του αποστέλνονται προοδευτικά οι επόµενες γεωµετρίες µε υψηλότερη ακρίβεια µέχρι να φτάσουµε στην πλήρη γεωµετρία.

Η προοδευτική συμπίεση (progressive compression) που εισάχθηκε ως πρακτική πάλι από τον HOPPE βασίζεται στην εσωτερική αναδιάταξη των σηµείων ενός επίπεδου λεπτοµέρειας και την συσχέτιση τους µε τις µεταβολές που τους συµβαίνουν σε ένα επόµενο επίπεδο λεπτοµέρειας µίας γεωµετρίας, έτσι δεν χρειάζεται να αποθηκευτούν όλα τα στιγµιότυπα που έχουν επεξεργαστείτε άλλα ή γεωµετρία της χαµηλότερης ανάλυσης κράτα όλες τις αλλαγές στις συσχετίσεις που πρέπει να προκύψουν µειώνοντας έτσι κατά πολύ τον όγκο πού πρέπει να µεταδοθεί, επιπλέον και µπορεί µέσω αλγορίθµων να εισαχθεί και lossless συµπίεση για ακόµα καλύτερα αποτελέσµατα όλη η λειτουργία της δηµιουργίας λιγότερο λεπτοµερών στιγµιότυπων βασίζεται στην κατάρρευση των άκµων µιας γεωµετρίας προοδευτικά, κατά την διάρκεια της ανακατασκευής συµβαίνει η αντίστροφη διαδικασία. Επάνω στην εργασία του HOPPE έχουν αναπτυχθεί πολλαπλές παραλλαγές και υλοποιήσεις, µε ποιο πρόσφατες τίς:

 (G. Lavoue 2013)όπου πραγµατεύεται την επέκταση του progressive compression και στις νεότερες Web 3D τεχνολογίες µέσω της WebGL, η εργασία αυτή µάλιστα υπόσχεται πολύ γρήγορα οπτικά αποτελέσµατα µε αρκετά µεγάλη ακρίβεια στα αρχικά στάδια µετάδοσης, χρησιµοποιώντας Ajax για την μετάδοση της πληροφορίας, ενώ υποστηρίζει και χρώμα ανά σημείο, σε αντίθεση με προηγούµενες τεχνικές ένα µειονέκτηµα της είναι η υψηλή χρησιµοποίηση τής CPU κατά την διάρκεια της αποκωδικοποίησης καθώς και ή κλειστή φύση της υλοποίησης.

Η προσέγγιση των (M. Limper, Using images and explicit binary container for efficient and incremental delivery of declarative 3D scenes on the web 2012)που έχει ήδη ενσωµατωθεί στο πρότυπό x3Dom προτείνει στην πραγµατικότητα τρεις προσεγγίσεις τίς: Binary Geometry (BG), Sequential Image Geometry (SIG),Binary Level of detail (BLD), κατά την binary Geometry κωδικοποιούνται οι γεωµετρίες σε δυαδικούς πίνακες typed array (KHRONOS 2012) αντί για απλό κείµενο που χρησιµοποιείται για την αποθήκευση στο x3Dom µειώνοντας κατά ένα µεγάλο βαθµό το µέγεθος τους.

 Στην SIG προσέγγιση χρησιµοποιείται µια σειρά από εικόνες για την αποθήκευση της πληροφορίας οι οποίες είναι συµπιεσµένες µε lossless αλγόριθµο png χρησιµοποιώντας την υπάρχουσα υποδοµή και διαµόρφωση στους διακοµιστές που είναι optimized για την αποστολή εικόνων, ενώ στην τρίτη προσέγγιση έχουµε αντίστοιχα µια πληροφορία κωδικοποιηµένη δυαδικά σε

πακέτα που κάθε πακέτο περιέχει περισσότερα αρχεία µε ολοένα καλύτερη λεπτοµέρεια της γεωµετρίας.

Μία άλλη πρόσφατη εργασία επάνω στο θέµα είναι η (M. Limper, The POP buffer: Rapid progressive clustering by geometry quantization, 2013) που πραγματεύεται την πραγματοποίηση του σταδίου της αποκωδικοποίησης κατευθείαν στην GPU γλυτώνοντας έτσι πολύτιµους υπολογιστικούς πόρους, βασίζεται σε µια ιεράρχηση και κβαντοποίηση του πλήθους των τρίγωνων σε πολλαπλά επίπεδα λεπτοµέρειας που κάποιο περιέχει τα επόµενα.

Η µεταφορά του σετ εντολών της OpenGL και η διασύνδεση µε την JavaScript έχει επιτρέψει την απρόσκοπτη λειτουργία τρισδιάστατων εξελιγµένων γραφικών σε όλους τους µοντέρνους browser η OpenGL υποστηρίζεται από σχεδόν όλο το πλήθος των καρτών γραφικών που υπάρχουν σήµερα διαθέσιµες αλλά είναι και προς τα πίσω συµβατή σε προηγούµενες εκδώσεις της OpenGL καθώς και κάρτες γραφικών, εισάχθηκε το 1992 και πλέον είναι ένα Standard τής βιοµηχανίας για την αναπαράσταση 2D και 3D γραφικών , πλέον όσο γίνεται καλύτερη και η υποστήριξη από τους browser τείνει να αντικαταστήσει άλλες ξεπερασµένες τεχνολογικά λύσεις όπως το flash και shockwave και στην περιοχή του Web3D ή περαιτέρω ανάπτυξη καθορίζεται άπο το Khronos Group (Khronos n.d.) ένα µη κερδοσκοπικό consortium εταιρειών µε σκοπό την προτυποποίηση και την περαιτέρω ανάπτυξη της OpenGL.

Η WebGL, η παραλλαγή για την χρήση στο Web βασίζεται σε JavaScript το οποίο αναλαµβάνει να προετοιµάζει τα δεδοµένα πού θα στείλουµε κατευθείαν στην κάρτα γραφικών προς επεξεργασία κάνοντας την πολύ πιο γρήγορα από ότι µία CPU µίας και οι GPU είναι αποκλειστικά φτιαγµένες για τον σκοπό αυτόν, αφήνοντας και πόρους στον επεξεργαστή για άλλες εργασίες εδώ βρίσκεται και το κύριο ατού σε σχέση µε την Flash και άλλα παλαιότερα πρότυπα που πρέπει να πρόεπεξεργαστουν στην CPU πριν αναλάβει το σύστηµα γραφικών ,το επιπλέον ατού βρίσκεται στην γλώσσα που χρησιµοποιούµε, την JavaScript οπού µπορεί υπό προϋποθέσεις να τρέξει σε οποιονδήποτε browser χωρίς καµιά απολύτως εγκατάσταση κάπου player ή plugin το οποίο είναι και πολύ επιθυµητό στα πλαίσια της εργασίας

Το X3D είναι µία µορφή αρχείου και εκτελέσιµη αρχιτεκτονική το όποιο είναι ανοιχτού προτύπου και χρησιµοποιείται για την αναπαράσταση άλλα και την µετάδοση τρισδιάστατου περιεχοµένου χρησιµοποιώντας XML και είναι απόγονος της Virtual Reality Modeling Language (VRML), υποστηρίζει όλες τις λειτουργίες τού XML ,2D και 3D αναπαράσταση, Animation, τοποθέτηση ήχου και video εντός αντικείµενων, events, είναι δυνατόν µε την χρησιµοποίηση κάπου player να αναπαρασταθούν σκηνές βασισµένες σε X3D και εντός browser ενώ υποστηρίζεται από το µη κερδοσκοπικό (WEB3D CONSORTIUM n.d.).

Επάνω στην WebGL βασίζεται το Framework X3Dom (BEHR J. 2009) αναφέρεται και ως X-Freedom είναι µία προσπάθεια του ινστιτούτου Fraunhofer όπου συνδυάζει την WebGL και το X3D δηµιουργώντας έτσι µία γέφυρα ανάµεσα στις δυο αυτές τεχνολογίες απεικόνισης ,χρησιµοποιώντας όλα τα τελευταία πρότυπά στον τοµέα των ιστοσελίδων HTML5 (HICKSON 2012), CSS, τοποθετώντας X3D το οποίο είναι XML στην βασική δόµη DOM µίας ιστοσελίδας και αναλαµβάνει άπο εκεί ή JavaScript οπού διαβάζει το έγγραφο και διασυνδέει µέσω WebGL ώστε να επιτύχει την αναπαράσταση τής σκηνής µας, στη παρούσα φάση τού βρίσκεται ακόµα υπό ανάπτυξη και δεν υποστηρίζει όλες τις λειτουργίες του X3D ενώ έχει να αντιµετωπίσει και κάποιους από τους περιορισµούς της OpenGL.

Το 2011 προτυποποιήθηκε το πρωτόκολλο επικοινωνίας των websocket, σε αντίθεση µε την κλασσική επικοινωνία στο INTERNET µέσω του πρωτοκόλλου http , υποστηρίζει αµφίπλευρη (fullduplex) επικοινωνία μεταξύ δυο μερών, είναι σχεδιασμένο για επικοινωνία μεταξύ client - Server βασισµένο στο TCP και η µόνη του σύνδεση µε το http είναι το αρχικό handshake και µετά γίνεται upgrade σε tcp παρέχοντας έτσι την δυνατότητα να μεταφέρουμε με οριοθετημένο τρόπο δεδομένα κρατώντας το ίδιο κανάλι επικοινωνίας ανοιχτό, ενώ χρησιµοποιεί τις Standard ports επικοινωνίας (80) μας επιτρέπεται να δημιουργήσουμε συνδέσεις χωρίς να λαμβάνουμε υπόψιν firewall και υποστηρίζεται και από όλους τους µοντέρνους browser και διαθέτει υποστήριξη κρυπτογραφηµένης σύνδεσης.

Το 2011 επίσης ή Google εισήγαγε το WebRTC (WebRTC.com 2011) api που υποστηρίζει µεταφορά βίντεο, ήχου, real time Video conference, chat, και P2P file sharing, στον browser χωρίς την χρήση plugins παρόλο που για P2P εφαρµογές θέµα που αρχικά δεν ενδιαφέρει την εργασία αυτή σε πρωταρχικά στάδια µπορεί σε βάθος χρόνου να συν εφαρµοστεί για κοινά περιβάλλοντα θέασης.

Το Representational State Transfer (REST) είναι ένας τρόπος, µια αρχιτεκτονική λογισµικού ώστε να δηµιουργηθεί, σβηστεί, ανανεωθεί και διαβαστεί πληροφορία σε έναν server χρησιµοποιώντας απλές HTTP κλήσεις. Εισάχθηκε το 2000 στην διδακτορική διατριβή του (Fielding 2000) και αποτελείται από Components Connectors και Data περιορισµένα στις σχέσεις τους ώστε να επιτευχθεί ο στόχος της αρχιτεκτονικής. Το βασικό του πλεονέκτηµα είναι η απλότητα του σε σχέση µε άλλες υλοποιήσεις κατανεµηµένων συστηµάτων καθώς και ή ευκολία στην επέκταση.

Το Spring Framework (Spring n.d.) παρέχει στους προγραµµατιστές τα κατάλληλα εργαλεία ώστε αυτοί να κατασκευάσουν γρήγορα ένα µεγάλο πλήθος εφαρµογών χρησιµοποιώντας JAVA και το Eclipse IDE (Eclipse n.d.) ,σε αυτές τις εφαρµογές συµπεριλαµβάνονται και διάφορα webService restful , SOAP , καθώς παρέχονται και websocket υλοποιήσεις , ενώ µπορούν να αποσταλούν δεδοµένα µέσω των υπαρχόντων προτύπων XML και JSON, εδώ αξίζει να σηµειωθεί ότι µέσω Java µπορούµε να χρησιµοποιήσουµε δύο ειδών υλοποιήσεις ,την κλασσική όπου αποστέλλουµε στον client το βασικό HTML και τα JavaScript - css και αναλαµβάνει αυτός να τα επεξεργαστεί δήλ. να εκτελέσει κώδικα και να τα αναπαραστήσει, και ή δεύτερη περιλαµβάνει όλη την επεξεργασία στον Server και την Αποστόλη μόνο του τελικού αποτελέσματος.

Τέλος υπάρχει και το node.js (node.js n.d.) το οποίο είναι µία πλατφόρµα βασισµένη στην runtime JavaScript µηχανή που χρησιµοποιεί ο Chrome της Google χρησιµοποιείται στην µεριά του server για την ανάπτυξη εφαρµογών δικτύου και χρησιµοποιεί αποκλειστικά JavaScript και εκµεταλλεύεται τα event που µπορούν να παραχθούν ενώ είναι και non-blocking όπου περιµένουµε I/O και είναι ιδανική για ανάπτυξη εφαρµογών σε κατανεµηµένα συστήµατα.

Είναι σύνηθες να χρησιµοποιείται ώς middleware σε µεγάλα συστήµατα για να διαχειρίζεται τα data request αλλά µπορεί να σταθεί από µόνος του και ως Webserver µε βασικό πλεονέκτηµα το ότι χρησιµοποιούµε παντού JavaScript στον server και τον client. Είναι απόλυτα επεκτάσιµη καθώς επιδέχεται δικές µας εφαρµογές JavaScript ως modules και διαθέτει µία µεγάλη και ενεργή κοινότητα που την υποστηρίζει.

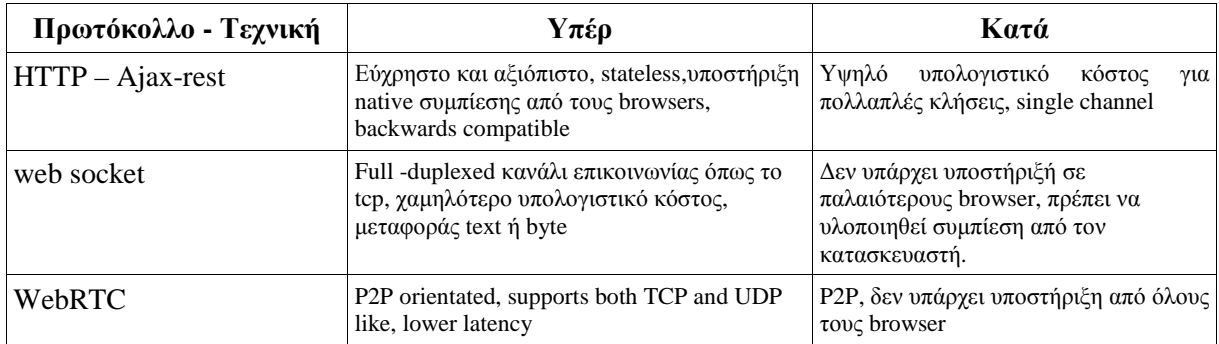

*Πίνακας 1: Σύγκριση τεχνικών µεταφοράς*

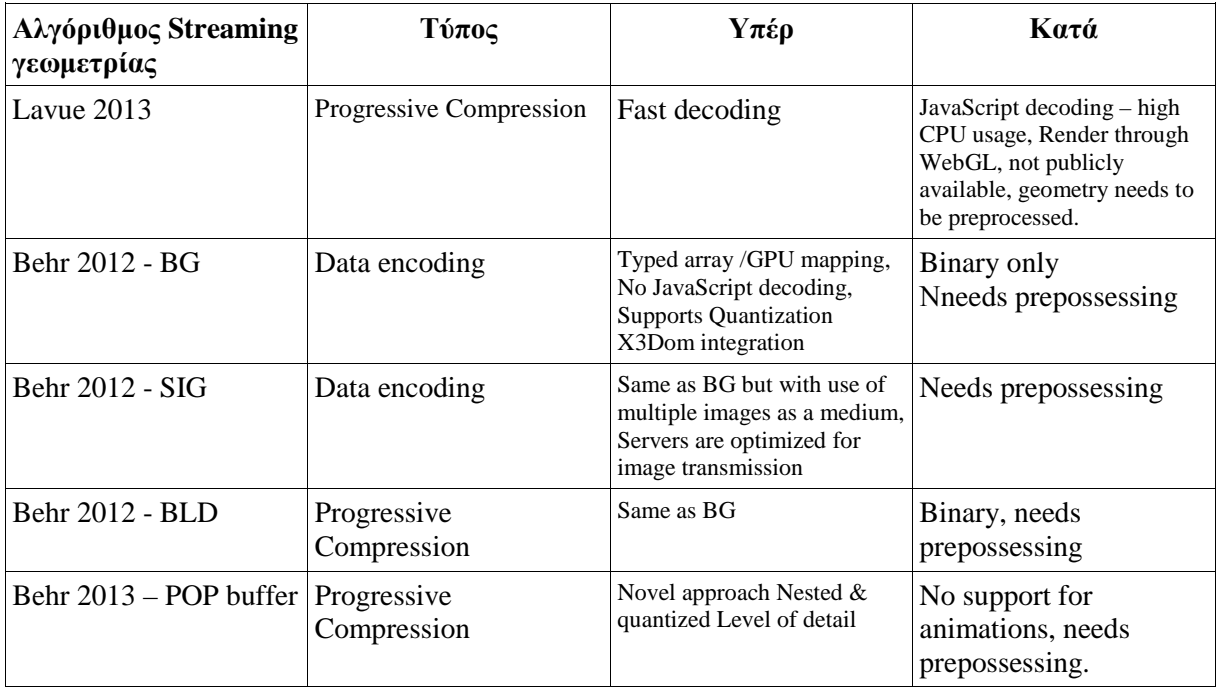

*Πίνακας 2: Σύγχρονοι Αλγόριθµοι streaming 3D* 

#### Πτυχιακή εργασία τµήµατος Μηχανικών Πληροφορικής **3.2 Σηµαντικοί στόχοι για την ολοκλήρωση της πτυχιακής.**

- Ολοκλήρωση της έρευνας State of the art.
- Ολοκλήρωση της ανάλυσης του προβλήµατος.
- Ολοκλήρωση του σχεδιασµού ανάπτυξης της πτυχιακής.
- Υλοποίηση της πρώτης υλοποίησης του τεχνικού μέρους της πτυχιακής εργασίας.
- Υλοποίηση της δεύτερης υλοποίησης του τεχνικού μέρους της πτυχιακής εργασίας.
- Ολοκλήρωση της υλοποίησης του τεχνικού µέρους της εργασίας.
- Έλεγχος της λειτουργίας του τεχνικού µέρους της υλοποίησης.
- Συγγραφή της Αναφοράς Εργασίας.
- Υποβολή αίτησης αξιολόγησης εργασίας.
- Προετοιµασία παρουσίασης αναφοράς.
- Παρουσίαση αναφοράς.

### **3.2.1 Προτεινόµενο χρονοδιάγραµµά.**

## **4 Κύριο µέρος πτυχιακής**

Το κεφάλαιο αυτό ασχολείται µε το κύριο µέρος της πτυχιακής δηλαδή µε την ανάλυση του προβλήµατος την σχεδίαση της λύσης και την υλοποίηση της.

### **4.1 Ανάλυση προβλήµατος**

Η µεταφορά και αναπαράσταση τρισδιάστατων γεωµετριών µεγάλου όγκου στο διαδίκτυο και η προβολή αυτών σε µορφή stream είναι το πεδίο χρόνιων ερευνών µεταξύ των πρωτοπόρων τού ίντερνετ και των τρισδιάστατων γραφικών.

Χρειαζόµαστε µία αξιόπιστη µέθοδο ώστε να µεταφέρουµε τµηµατικά µεγάλες γεωµετρίες και ολόκληρες σκηνές µε διαφανή ως προς τον χρήστη τρόπο µετάδοσης όπου θα ελαχιστοποιεί την αναµονή του πρώτου , ενώ θα πρέπει να διασφαλιστεί και η ευκολία στην διαχείριση ενός τέτοιου συστήµατος από τους κατασκευαστές ή διαχειριστές.

Επιπλέον λόγω των διαθέσιµων σε εµάς σήµερα αλγορίθµων 3D stream πρέπει να προσθέσουµε στην επιστήµη µία διαφορετικής λογικής µέθοδο από τις προ υπάρχουσες, τέλος πρέπει να απαντήσουμε με ποιου είδους δεδομένα θα δουλέψουμε textual ή binary, Θα προσθέσουμε μία ακόµα τεχνική παραγωγής progressive Compression ή data encoding και αν θα προσπαθήσουµε να επιτρέψουµε επεξεργασία σε πραγµατικό χρόνο.

### **4.1.2 Απαιτήσεις συστήµατος**

- 1. Απαιτήσεις του τελικού χρήστη θεατή
	- Γρήγορη µεταφορά .
	- Αξιοπιστία µεταφοράς .
	- Γρήγορη επίτευξη αρχικής αναπαράστασης σκηνής .
	- ∆ιαφάνεια ως προς τις διαδικασίες του συστήµατος .
	- Ανεκτός χρόνος πλήρης αναπαράστασης της σκηνής .
	- Ενδιαφέρον οπτικά αποτελέσµατα χωρίς ασυνέχειες .
	- System Browser agnostic
- 2. Απαιτήσεις διαχειριστή
	- Ευελιξία στην ενσωµάτωση σε υπάρχουσες υποδοµές διακοµιστών.
	- ∆υνατότητα επαναχρησιµοποίησης υπαρχόντων σκηνών.
	- Μελλοντικά επεκτάσιµη .
	- Μικρή κατανάλωση πόρων συστήµατος .

#### Πτυχιακή εργασία τµήµατος Μηχανικών Πληροφορικής **4.2.1 Σχεδιασµός Υλοποίησης µε την χρήση node.js**

Έχοντας υπόψιν τους διαθέσιµους σήµερα αλγορίθµους 3D stream παρατηρούµε ότι υπάρχει ένα κενό στην µετάδοση textual πληροφορίας οι περισσότερες λύσεις που έχουν αναπτυχθεί επικεντρώνονται στην καλύτερη µετάδοση binary πληροφορίας µέσω typed arrays και την απόδοση της στην GPU προς αποκωδικοποίηση, σχεδόν σε όλες τις περιπτώσεις αν όχι σε όλες η τρισδιάστατη γεωµετρία πρέπει να επεξεργαστεί καταλλήλως και να αποθηκευτεί στον διακοµιστή.

Θέλουµε να απαλείψουµε το τελευταίο αυτό στάδιο όσο είναι δυνατόν ώστε να προσφέρουµε µία καινούρια τεχνική µε δυνατότητες real time επεξεργασίας ενός κανονικού αρχείου που κρατάει text 3d πληροφορίας, υπάρχουν αρκετά τέτοια format όπως το x3d και το x3dom στην web µορφή, JSON ή BSON για WebGL Loader.

Απατώντας και στο ερώτηµα αν θα χρησιµοποιήσουµε το Framework x3dom ή την WebGL καθορίζει και την διαδικασία που πρέπει να κινηθούµε, χρησιµοποιώντας το x3dom framework ανοίγουµε τις προοπτικές της εργασίας εκθετικά αφού µας επιτρέπεται να δουλέψουµε σε ανώτερο επίπεδό πλεονέκτηµα επίσης αποτελεί το υπόβαθρό που µας παρέχει το παλιότερο άλλα άµεσα συνδεδεµένο format X3D.

H text πληροφορία σύμφωνα με τα specs που υπάρχει νόημα να επεξεργαστούμε βρίσκεται στα X3D nodes:

- <IndexedFaceSet>
- <Coordinate>
- $<$ Color $>$
- <Normal>
- <TextureCoordinate>

καθώς και άλλα παραπλήσιου τύπου nodes όλα αυτά τα nodes , ανάλογα µε τον τύπο της γεωµετρίας χαρακτηρίζονται από µεγάλο πλήθος τιµών.

Το Node <IndexedFaceSet> περιέχει τους απαραίτητους συσχετισµούς µεταξύ των σηµείων µίας γεωµετρίας που χρειάζεται ή GPU ώστε να σχηµατίσει τρίγωνα χρησιµοποιεί µόνο ακεραίους αριθµούς δηµιουργούνται αντιστοιχίες µε την σειρά σηµείων που έχουµε δώσει πχ ένα στοιχείο του IndexedFaceSet με την τιμή 1 αναφέρεται στο πρώτο στοιχείο του Node Coordinate που θα βρει κ.ο.κ. σηµείωση: όλα τα nodes που αναφέρονται σε γεωµετρία και τύπου Index είναι πιθανό να διαθέτουν το µεγαλύτερο πλήθος τιµών σε όλο το έγγραφο καθώς για να δηµιουργηθούν τρίγωνα επαναχρησιµοποιούνται τα διάφορα <points> που διαθέτουµε. Για την δηµιουργία ενός τριγώνου χρειαζόµαστε τρία σηµεία τα οποία διαχωρίζονται από τα επόµενα µε -1 .

<IndexedFaceSet coordIndex="1 2 3 -1 2 3 4 -1">

τα τρίγωνα αυτά αναφέρονται συχνά και ως επιφάνειες (Faces)

Το Node <Coordinate> περιγράφει µε µία τριάδα float τις συντεταγµένες ενός σηµείου στον χώρο και αυτά είναι το δοµικό στοιχείο των τρισδιάστατων γραφικών, κάθε τριάδα διαχωρίζετε από την επόµενη της µε ένα κόµµα ",". <Coordinate point="0.1 0.2 0.3, 0.6,0.7 0.8,"> µε τις τιµές να

#### Πτυχιακή εργασία τµήµατος Μηχανικών Πληροφορικής αντιστοιχούν στους x,y,z άξονες συντεταγµένων και είναι "παιδί του IndexedFaceSet".

Το Node <Color> περιγράφει και αυτό µε µία τριάδα float µεταβλητών τις τιµές RGB για ένα point ακόμα και για ένα ολόκληρο face και ακολουθεί την ίδια δομή γραφής με τις συντεταγμένες ενός σηµείου και είναι "παιδί του IndexedFaceSet".

Το Node <Normal> περιγράφει το κάθετο διάνυσµα επάνω σε ένα ολόκληρο Face ή και αλλά αντίστοιχου είδους nodes και χρησιµοποιούνται στον υπολογισµό των αντανακλάσεων του φωτισµού εντός µιας σκηνής και αυτά περιγράφονται από τριάδες float και είναι "παιδί του IndexedFaceSet".

#### <Normal vector="'0.000000 0.441300 0.897300, 0.000000 -0.311800 0.950100,">

Το Node <TextureCoordinate> χρησιµοποιείται για την αντιστοίχηση σετ δισδιάστατων συντεταγµένων σε Faces αυτού του είδους το Node χωρίζει τις τιµές του ανά 2 σετ τιµών καθώς χρειάζεται µόνο τις 2 κάτω γωνίες για την αντιστοίχηση του σε ένα face και είναι "παιδί του IndexedFaceSet".

#### <TextureCoordinate point="'0.296500 0.161300, 0.298700 0.154300,">

Τα δεδοµένα των παραπάνω nodes µας παρέχουν όλες τις βασικές δυνατότητες που χρειαζόµαστε για την αναπαράσταση ενός περίπλοκου γεωµετρικού σχήµατος ,όλες πληροφορίες δοµηµένες κατά xml είναι παιδιά ενός <shape> που είναι µε την σειρά του ένα παιδί του <transform> Node το οποίο είναι υπεύθυνο για την τοποθέτηση της γεωµετρίας µας σε σχέση µε το κέντρο του κόσµου µας ή σε σχέση µε το κέντρο του Πατρικού Node πολλά <shape> µπορούνε να ενωθούν µαζί υπό ένα <group> και αντιµετωπίζονται εξωτερικά ως ένα αντικείµενο για παράδειγµα µπορούµε να έχουµε τα λειτουργικά κοµµάτια ενός αυτοκινήτου όλα ενωµένα υπό το <group DEF="car1">.

Έχοντας στοχεύσει από που θέλουμε να αντλήσουμε την πληροφορία εντός του X3Dom document μας πρώτο μέλημα μας είναι να δούμε με τι είδους διακομιστή θα δουλέψουμε, το πρωτόκολλό websocket παρουσιάζει εξαιρετικό ενδιαφέρον καθώς και η υλοποίηση του µε την πλατφόρµα node.js στοχεύοντας αρχικά στην µετάδοση της µη δοµηµένης πληροφορίας που περιγραφικέ παραπάνω σε plaintext – String µορφή σε µια άδεια από γεωµετρία σελίδα x3dom.

Εφόσον επιτευχθεί αυτός ο στόχος λογικό βήµα είναι να βρούµε πως ή αποστολή της πληροφορίας µπορεί να βελτιωθεί, έχοντας επιλέξει να την µεταδώσουµε ως κείµενο αυτό υποθέτει ότι µπορούµε να αναπαράγουµε στον πελάτη µέρος της πληροφορίας χωρίς να παράγονται λάθη ,πρέπει δοκιµαστεί ένα είδος κατάτµησης για να εξεταστούν τα όρια της πλατφόρµας υπό αυτό το σενάριο.

Ανάλογα µε τα συµπεράσµατα που θα εξαχθούν µίας και το αντικείµενο ενδιαφέρει ερευνητικά το εργαστήριο Πολυµέσων του Τµήµατος Μηχανικών πληροφορικής θα επανεξεταστεί από κοινού ή χρήση των πλατφορµών.

### Πτυχιακή εργασία τµήµατος Μηχανικών Πληροφορικής **4.2.1 Σχεδιασµός υλοποίησης µε την χρήση Spring Rest.**

Σύµφωνα µε τα συµπεράσµατα της πρώτης υλοποίησης η χρήση της πλατφόρµας node.js δεν επαρκεί για τους στόχους που έχουµε θέσει χρειαζόµαστε ένα αποδοτικότερο σύστηµα διακοµιστή µε µεγαλύτερες και δοκιµασµένες ικανότητες, τελευταία το framework Spring χρησιµοποιείται ευρέως για την ανάπτυξη robust web συστηµάτων, αποφασιστικέ να συνεχίσει αυτή η εργασία µε την ανάπτυξη σε αρχιτεκτονική Rest web service στο επίπεδο δικτύωσης ενώ θα αναπτυχθεί παράλληλα µε τις ίδιες κατευθυντήριες γραµµές και framework από την ερευνητική οµάδα του εργαστηρίου πολυµέσων µια αρχιτεκτονική βασισµένη σε web sockets.

Ξεκινώντας θα υλοποιηθεί µία restful αρχιτεκτονική σύµφωνα τα παραδείγµατα που παρέχει το framework αποστέλλοντας την βασική πληροφορία IndexedFaceSet,points,Normal και color µέσω ενός αντικείµενου JSON που στην τελική του µορφή θα περιέχει τις τιµές για τα Nodes που περιγράψαµε παραπάνω.

Θα δηµιουργηθούν δύο βασικοί request handlers ο πρώτος θα ενεργοποιεί τον αναγνώστη εγγράφων και τον κατατµητή της γεωµετρίας που θα επιστρέφει το πλήθος των κοµµατιών και ένας δεύτερος για την κλήση των εν λόγω κοµµατιών από µία λίστα.

Σηµαντικό ρόλο στην υλοποίηση κατέχει ο αναγνώστης XML εγγράφων µέσω αυτού θα είναι δυνατή ή εύρεση των τιµών των Nodes που µας ενδιαφέρουν, στην πρώτη υλοποίηση άπλα προσηµειώσαµε τα αποτελέσµατα του είναι εξαιρετικής σηµασίας µία αποδοτική σε χρόνο λύση, και στην συνέχεια να συνδεθεί µε έναν κατατµητής γεωµετρίας σταθερής απόδοσης που λειτουργεί σειριακά για αρχή µε δοθέν µέγεθος κοµµατιών.

Χτίζοντας την εφαρµογή του χρήστη χρειαζόµαστε ένα minimal interface ώστε να παρέχουµε την δυνατότητα να εκκινήσει ο χρήστης την διαδικασία αφού έχει επιλέξει τις βασικές ρυθµίσεις που επιθυµεί καθώς και την δυνατότητα επιλογής από πλήθος γεωµετριών επιθυµητές λειτουργίες είναι η επιπλέον υποστήριξη συµπίεσης.

Με την ολοκλήρωση της βασικής εφαρµογής που θα υποστηρίζει color και normal ζητούµενο είναι η επέκταση της υποστήριξης για περισσότερους τύπους X3D Node άµεση προτεραιότητα αποτελεί η υποστήριξη των texture Node και ενδεχοµένως διαφόρων µεθόδων shading βασισµένων σε αυτό όπως normal mapping , bump mapping.

Όπως και στην πρώτη υλοποίηση θα εγγράψουµε τα δεδοµένα µας απείθειας στο DOM τις ιστοσελίδας άλλα όπως αποδείχτηκε στην πρώτη υλοποίηση η συχνές αχρείαστες αλλαγές στο DOM µπορούν αν επηρεάσουν σοβαρά τις επιδόσεις, τώρα θα γίνει µία προσπάθεια να εγγράφονται τα νέα στοιχειά σε ένα πέρασµα κάθε φορά που είναι ένα πακέτο έτοιµο να µπει στην σκηνή.

#### **4.3 Υλοποίηση**

Ακολουθεί η υλοποίηση της πρώτης πειραµατικής εφαρµογής βασισµένης στην πλατφόρµα node.js με την δημιουργία ενός webserver πού θα έχει την κύρια ευθύνη διανομής τής στατικής πληροφορίας δηλαδή την αρχική σελίδα σε xhtml και τα αρχεία css και JavaScript που θα είναι υπεύθυνα για την λειτουργία της πλατφόρµας x3Dom.

### **4.3.1 Node web server**

Στον webserver που δηµιουργήσαµε θα επισυνάψουµε ένα Binary Server ο οποίος θα είναι υπεύθυνος για την εφαρµογή του πρωτοκόλλου websocket και την αποστολή των δεδοµένων της γεωµετρίας.

Λόγω του περιορισµού τής JavaScript ή οποία τρέχει σε ένα νήµα πρέπει να χρησιµοποιήσουµε τον ορισµό event driven asynchronous callbacks µέσω event loop στην ουσία χρησιµοποιούµε functional programming και ανώνυµες functions εντός άλλων µε την χρήση event για να µην περιµένουµε να ολοκληρωθούν αργές εργασίες πριν προχωρήσει περαιτέρω το βασικό µας πρόγραµµα βλ. περισσότερα (Kiessling 2013) The Node Beginner Book , www.node.js .

Ξεκινώντας χρειαζόµαστε την δηµιουργία του βασικού Server για αυτόν τον σκοπό ενσωµατώνουµε στο server.js δύο βασικά modules τής πλατφόρµας node.js , το http όπου µας προσφέρει τις βασικές λειτουργίες του πρωτοκόλλου http και µας επιτρέπει να αρχίσουµε τον server µας µέσω της εντολής http.createServer(onRequest).listen(80); και µάλιστα τού ορίζουµε και την πόρτα πού θα ακούει.

Το module "url" αναλαµβάνει µε τις µεθόδους πού µας δίνει να µας δώσει τα διαφορετικά

```
var http = require('http');
var url = require("url"):
function start(route, handle){ 
   function onRequest(req, res){ 
     var pathname=url.parse(req.url).pathname;
     //console.log("Request for " + pathname + " recived.");
      route (handle, pathname, res, req); 
   } 
   http.createServer(onRequest).listen(80); 
   console.log("Server has started"); 
} 
exports.start=start;
```
κοµµάτια ενός url που λαµβάνει ώστε να προβούµε σε περαιτέρω επεξεργασία τού query string .

Όταν λαµβάνουµε οπουδήποτε http request πρέπει να απαντάµε και αναλόγως, αυτήν την ευθύνη την αναλαµβάνει ο router.js πού ανταπαντά µε τα κατάλληλα http codes ένα δεν

```
function route(handle, pathname, res, req){ 
   //console.log("About to route a request for " + pathname); 
  if (typeof handle[pathname] == 'function'){
      handle[pathname](res, req); 
   }else { 
      console.log("No request handler found for" +pathname); 
      res.writeHead(404, {"Content-Type": "text/plain"}); 
      res.write("404 Not found"); 
      res.end(); 
   } 
} 
exports.route=route;
```
υποστηρίζεται το url µας ζήτησαν ή άµα υπάρχει ως συνάρτηση κάπου στον server µας την καλεί.

Οι συναρτήσεις αυτές περιλαµβάνονται στο request Handlers.js ,οπού από εδώ µπορούµε να αποστείλουµε µία συνάρτηση για κάθε διαφορετικό url που θα υποστηρίξουµε, για παράδειγµα η συνάρτηση file:

Αναλαµβάνει να διαβάσει µέσω του module fs ένα αρχείο , στην προκειµένη περίπτωση το 1.html εάν επιτύχει στο διάβασµά θα αποστείλει το αρχείο αυτό µε την κατάλληλη κωδικοποίηση, αλλιώς θα γυρίσει πίσω µόνο ένα error code, και έτσι µπορούµε να αποστείλουµε στατικό περιεχόµενο .

```
var querystring=require("querystring"), 
fs = require("fs");
function bss(res ,req){ 
   fs.readFile("./public/1.html", "utf8", function(error, file){ 
     if (error){ 
         res.writeHead(500, {"Content-Type": "text/plain"}); 
        res.write(error + "n");
         res.end(); 
      }else { 
         res.writeHead(200, {"Content-Type": "utf8"}); 
         res.write(file, "utf8"); 
         res.end(); 
         console.log("sending static data"); 
      }} ); 
} 
exports.bss=bss;
```
*index.js* 

var server=require("./server"); var router=require("./router"); var requestHandlers=require("./requestHandlers"); var binaryserver=require("./binaryStreamServer"); var handle={} handle["/"] = requestHandlers.bss; handle["/bss"]=requestHandlers.bss; handle["/favicon.ico"]=requestHandlers.favicon; handle<sup>["</sup>/start"]= requestHandlers.x3d2; handle["/x3d2"]=requestHandlers.x3d2; handle["/box"]=requestHandlers.box; handle["/x3dom.js"]=requestHandlers.x3domjs; handle["/x3dom.css"]=requestHandlers.x3domcss; handle["/binary.js"]=requestHandlers.binaryjs; handle["/troulos"]=requestHandlers.troulos; server.start(router.route, handle);

binaryserver.startb(router.route, handle);

Τέλος χρειαζόµαστε το index.js πού ενοποιεί τα παραπάνω αρχεία και τα χρησιµοποιεί ως εσωτερικά modules, αρχίζοντας µέσω της γραµµής εντολών το index µε την εντολή: node index.js ο webserver βρίσκεται σε λειτουργία.

### **4.3.2 Binary Server**

Ο υπό server που αναλαµβάνει την υλοποίηση του πρωτοκόλλου web socket είναι βασισµένος στο module binary.js http://binaryjs.com/ , ξεκινώντας τον βασικό µας server, παράλληλα ξεκινά και ο binary server ο οποίος όµως ακούει σε διαφορετικό port ώστε να µην έχουµε προβλήµατα, Όταν έχουµε κλήση από τον client στην κατάλληλη πόρτα πραγµατοποιείται µία "αναβάθµιση" του πρωτοκόλλου από http σε tcp και αφού έχει εγκαθιδρυθεί ή επικοινωνία, περιµένει event µέχρι να λάβει ορίσµατα για τα δεδοµένα που θα αποστείλει.

Εδώ έχει δηµιουργηθεί ένα εσωτερικό πρωτόκολλό επικοινωνίας της εφαρµογής που ξεκινά µε την κλήση από τον client τής εντολής: 'req IndexedFaceSet' , ο server αναλαµβάνει να "διαβάσει" από ένα άλλο JavaScript αρχείο το µέσω getter συναρτήσεων όλο το πλήθος των τιµών για χρώµα και την γεωµετρία των σηµείων που είναι αποθηκεµένες σε µορφή string.

Και τα αποστέλλει εξ -ολόκληρου στον client ενώ διαβάζει όλο το πλήθος των τιµών τού Coordinate Index και το κομματιάζει σε ίσα μέρη σύμφωνα με ένα πλήθος που του έχουμε ορίσει προσέχοντας ώστε να γίνεται πάντοτε ακέραια διαίρεση µε το 4, εν συνεχεία τα κοµµάτια αυτά αποθηκεύονται σε ένα δυναµικού µεγέθους πίνακα και αποστέλλονται πίσω στον client .

Splitter function

Εδώ ολοκληρώνεται ή εργασία τού server .

### **4.3.3 Binary Client**

Όπως έχει προαναφερθεί ό server µας δίνει στατικό περιεχόµενο όποτε αποστέλλουµε στον χρήστη ένα έγγραφο html το όποιο περιγράφει την σκηνή µας , και περιλαµβάνει links στην επικεφαλίδα του κειµένου για την τοποθεσία των απαραίτητων αρχείων για την λειτουργία του x3dom καθώς και για την τοποθεσία τού binary.js που είναι υπεύθυνο για την λειτουργιά του πρωτοκόλλου websocket και στον client.

Τα παραπάνω αρχεία παρότι µπορούµε να τα λάβουµε κατευθείαν από τους δηµιουργούς τους έτσι ώστε να διαθέτουµε τις τελευταίες εκδώσεις έχουµε επιλέξει να κρατάµε τοπικά αντίγραφα για καλύτερη αξιοπιστία στις παρατηρήσεις µας.

Η δομή του έγγραφου μας πρέπει να είναι όσον το δυνατόν ποιο αυστηρή συντακτικά (xhtml) λόγω των περιορισµών που µας επιβάλει το x3dom framework (αν και σε νεότερες εκδώσεις υποστηρίζεται και ή χαλαρότερη σύνταξης html ).

Εντός της σκηνής μας έχουμε επιλέξει να αρχικοποιήσουμε ένα απλό αντικείμενο , ένα κύβο ο οποίος διαθέτει µια βασικότατη γεωµετρία.

Ο λόγος πού επιλέξαµε να αρχικοποιήσουµε την σκηνή είναι για να αποφύγουµε διαφορές ασυνέχειες στην προβολή αυτής που παρατηρούνταν κατά την διάρκεια της υλοποίησης.

Εν συνεχεία όταν το framework µας παράγει event ότι είναι έτοιµο , καλούµε την συνάρτηση sceneInit(); η όποια εγκαθιδρύει σύνδεση μέσω websocket και ζητάει την γεωμετρία από τον binary server.

```
function sceneInit(){ 
   var client = new BinaryClient('ws://localhost:9000/binary-endpoint'); 
   console.log("binary endpoint started"); 
   client.on('open',function(req){ 
   req="req " + "IndexedFaceSet"; 
   var res=JSON.stringify(req); 
   res.replace(/"/g,''); 
   client.send(req); 
   });
```
Τα δεδοµένα που µας αποστέλλει ο server ανάλογα µε το τι είδους είναι αντικαθιστούν τα αντίστοιχα δεδοµένα εντός τού αρχικού µας αντικειµένου , πρώτα αντικαθίστανται και εγγράφονται εντός του εγγράφου µας οι πληροφορίες για τα point και το color του µοντέλου και στην συνέχεια µε

την χρήση µίας χρόνο καθυστερηµένης function τοποθετούνται και τα δεδοµένα του coordIndex κολλώντας τα chunks που λαµβάνουµε.

Καθυστερούµε την τελική προβολή του µοντέλου µας για να πετύχουµε συνοχή , διότι σε τοπικό περιβάλλον καθώς και για µικρά σε µέγεθος µοντέλα όλη η διαδικασία γίνεται πολύ γρήγορα και έτσι ο χρήστης δεν βλέπει καν τα ενδιάµεσα στάδια του παραγόµενου αποτελέσµατος.

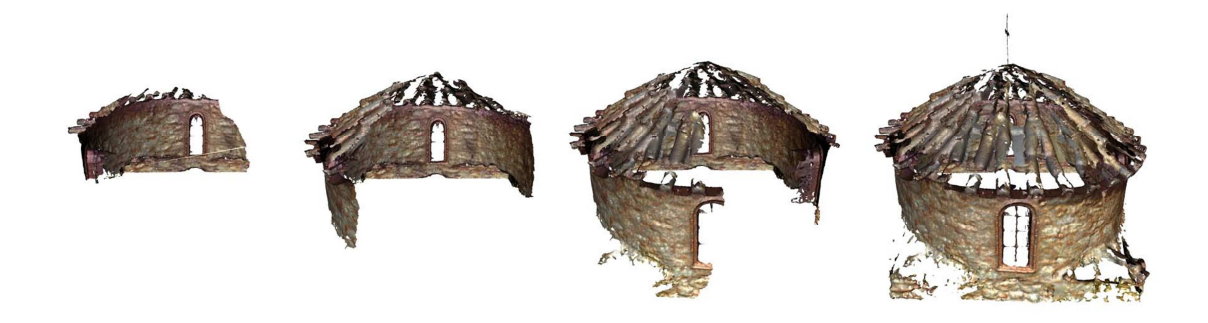

Εικόνα 3 Τα στάδια της αναπαράστασης της αποσπασµατικής γεωµετρίας.

### Πτυχιακή εργασία τµήµατος Μηχανικών Πληροφορικής **4.4 Η µεγαλύτερή εικόνα της εργασίας.**

Από την πρώτη εφαρµογή της εργασίας εξήχθησαν πολύτιµα συµπεράσµατα τα όποια απαντούν στα βασικά ερωτήµατα που έχουµε ήδη θέσει σε προηγούµενο κεφ. θα βρείτε τα συµπεράσµατα στο κεφ. 5 .

Το ερευνητικό πεδίο αυτής της εργασίας απασχολεί σηµαντικά το Εργαστήριο πολυµέσων Multimedia content Lab (mclab) του Τµήµατος Μηχανικών Πολυµέσων του ΤΕΙ Κρήτης ,για αυτόν τον λόγο αποφασίστηκε από τον συγγραφέα της εργασίας και από κοινού τους ερευνητές και υπεύθυνους του εργαστηρίου σε επί µέρους εργασίες να προχωρήσουν οι εργασίες µε κοινές συνισταµένες (common ground)

### **4.5 Spring Framework**

Με την χρήση του spring framework µπορούµε να κατασκευάσουµε πολύ γρήγορα web service με την χρήση java web και να πακετάρουμε όλη την εφαρμογή μας σε ένα super jar το όποιο θα µπορεί να αναπτυχθεί σε οποιονδήποτε tomcat server.

Βασικό ρόλο για την ανάπτυξη του webService παίζει ο µηχανισµός dependency injection που έχει ενσωµατωθεί στο framework άλλα πρώτα πρέπει να απαντήσουµε σε ένα βασικό ερώτηµα, τι θα µεταφέρουµε µε το εν λόγω service και σε τι µορφή.

 Θα µεταφέρουµε σετ αυτοδύναµων συντεταγµένων points ,pointIndex, color, normal,texturecoordinates και ενδημικά θα πρέπει να υποστηρίξουμε όλες τις βασικές απαραίτητες πληροφορίες πού διαθέτει το πρότυπο του x3dom ώστε να αποδώσει τα µοντέλα και χαρακτηρίζονται από µεγάλο πλήθος τιµών µία ιδανική µορφή για να µεταφέρουµε αυτού του είδους τής πληροφορίες είναι µέσω αρχείων JSON τα όποια χρησιµοποιούνται πλέον κατά κόρων σε web εφαρµογές.

Το spring framework υποστηρίζει την µετάδοση µέσω web service JSON όποτε είναι ιδανικό για αυτήν την εργασία, ή λογική πού ακολουθούµε είναι ότι όταν λάβουµε µία αίτηση GET µε συγκεκριµένο query string, θα απαντήσουµε µε τον κωδικό 200 ok και στο ΄σώµα της απάντησης θα

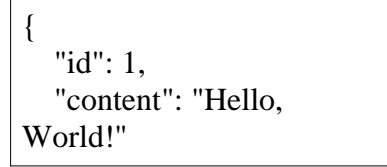

περιέχεται το JSON που περιγράφει τα δεδοµένα µας π.χ.

Ξεκινώντας στην java χρειαζόµαστε µία κλάση πού αναπαριστά την πληροφορία , ή οποία θα περιέχει δίνει τις βασικές πληροφορίες κάθε πακέτου τού µοντέλου πού του περιγράφουµε παραπάνω, στην τελική τής µορφή αυτή η κλάση µέσω setter και getter µεθόδων αναθέτει για κάθε τύπο τιµής επί τόπου τις τρέχον τιµές και επιστρέφεται ως ένα γενικό object που περιέχει String , ο λόγος πού καταλήξαµε σε αυτήν την τυποποίηση είναι για να αποφύγουµε ασυνέχειες µεταξύ των διαφορετικών υλοποιήσεών σε επίπεδο µετάδοσης.

```
package spring; 
public class deliverMessage { 
       private String mes1, mes2, mes3, mes4, mes5; 
       public String getMes1() { 
              return mes1; 
        } 
      public void setMes1(String mes1) { 
             this \text{ mes1} = mes1; } 
     . . . 
}
```
Σύµφωνα µε τον µηχανισµό τού spring τις αιτήσεις διαχειρίζεται ένας resource controller στον όποιο χρησιµοποιώντας διάφορα annotations µπορούµε να υλοποιήσουµε ένα πλήθος διαφορετικών service για την περίπτωση της εργασίας αυτής όπου υλοποιείται το Restful µε το annotation @RequestMapping ο μηχανισμός του Spring θα χρησιμοποιήσει τα αντίστοιχα bean ώστε να αποστείλει µέσω rest webService τα δεδοµένα σε µορφή JSON, αµέσως µετά το annotation δηλώνουµε οποίο URL δέχεται ό µηχανισµός ώς έναρξη για το service ενώ µπορούµε να

```
@RequestMapping(value ="/act1" , method=RequestMethod.GET)
```
περιορίσουµε και την Http µέθοδό που θα το δεχτούµε αυτό.

Στην συνέχεια µπορούµε να ορίσουµε και ποια θα είναι τα ορίσµατα που δεχόµαστε εντός του url query όπου εδώ έχουµε ενσωµατώσει τα βασικά ορίσµατα που θα µας αποστέλλει ένας client αυτά τα ορίσµατα στην υλοποίηση µας , λένε ποιο µοντέλο ζητάει ο χρήστης, το µέγεθος των κομματιών που ζητάει να το χωρίσουμε, τον αλγόριθμο με τον όποιο θέλει να το χωρίσουμε και το αν θέλει ένα επιπλέον επίπεδο συµπίεσης εκτός από την native συµπίεση πού µας παρέχεται από το επίπεδο δικτύου στον server.

```
@RequestMapping(value ="/act1" , method=RequestMethod.GET) 
      public @ResponseBody int sQ( 
                   @RequestParam(value="modelName", required=true, 
defaultValue="lyra.x3d")String modelName,
                   @RequestParam(value="orderingMethod", required=true, 
defaultValue="Serial")String orderingMethod, 
                   @RequestParam(value="chunkNum", required=true)String 
chunkNum, 
                   @RequestParam(value="compression",required=false)String 
compression)
```
Σελίδα 29 Αυτό το query µας παρέχει όλες τις βασικές παραµέτρους πού χρειάζεται ή εφαρµογή για να

εκκινήσει τον packeTeeser που θα αναλάβει να κατατµήσει το µοντέλο και να το επιστρέψει σε αυτοδύναµα κοµµάτια του όποιου την λειτουργιά θα αναλύσουµε σε επόµενο κεφάλαιο .

Στην συνέχεια κρατάµε εντός µίας global µεταβλητής την τιµή του ορίσµατος τής συµπίεσης, και δηµιουργούνται τα αντικείµενα sendthismessage και packeTeeser και καλείται ή συνάρτηση αρχικοποίησης του τελευταίου µε τα ορίσµατα που έχουµε λάβει ο όποιος µας επιστρέφει το πλήθος των πακέτων αυτών µόλις ολοκληρώσει την διαδικασία και επιστρέφουµε την τιµή αυτή πίσω στον client.

Σε αυτό το σηµείο όµως ο client το µόνο που έχει λάβει είναι το πλήθος των κοµµατιών, που παράγονται από τον αλγόριθµο τµηµατοποίησης, θα πρέπει να τα ζητήσει σύµφωνα µε την σειρά που θέλει αυτός, πρέπει να δηµιουργήσουµε λοιπόν τον κατάλληλο handler για την δουλειά αυτή που θα

```
@RequestMapping(value = "/act2", method = RequestMethod.GET)
      public @ResponseBody 
       deliverMessage sQ1(@RequestParam(value = "counter", required = false) 
int counter)
```
δέχεται ως όρισµα τον αριθµό του κοµµατιού.

Παραπάνω βλέπουµε ότι έχουµε αλλάξει τον τύπο επιστροφής της µεθόδου σε delivermessage όποτε θα επιστραφεί πίσω στον client ένα αντικείµενο της µορφής deliverMessage, για σύγκριση στην αρχική κλήση επιστρέφεται µόνο µια µεταβλητή τύπου int, εδώ θα λάβουµε τον αριθµό κοµµατιού που επιθυµεί ο χρήστης, µέσω τής µεθόδου "e.BuildNumberedChunk(counter);" µας επιστρέφεται το κοµµάτι αυτό και εν συνεχεία ανατίθενται µέσω των setter εντός του deliverMessage, αν έχει επιλεχθεί ή έξτρα συµπίεση τα σετ δεδοµένων του κοµµατιού περνάνε πρώτα από τον αλγόριθµο συµπίεσης LZW.

Τέλος πρέπει να γίνει εκτελέσιµη η εφαρµογή όποτε χρειαζόµαστε µία main() ,πλέον µπορούµε να δηµιουργήσουµε ένα εκτελέσιµο jar αρχείο που θα περιέχει όλη την εφαρµογή και άλλα υπό – jar καθώς και τις στατικές ιστοσελίδες κτλ. το οποίο µπορεί να µπει αυτόνοµα εντός ενός tomcat server.

### **4.5.1 Κατάτµηση πακέτων**

Ο µηχανισµός τµηµατοποίησης τρισδιάστατων µοντέλων χρειάζεται κατ' αρχήν να διαβάσει ένα αρχείο τύπου xml που θα βρει εντός µίας διαδροµής, στην συνέχεια εντοπίζει ένα node τύπου X3D και µπορεί εν συνεχεία να κάνει αντίστοιχα ερωτήµατα ώστε να βρει τα subNodes που µας ενδιαφέρουν και να ελέγξει αν περιέχουν πληροφορία.

Εδώ χρησιµοποιήθηκε µία βιβλιοθήκη ή scireum.open για αυτόν τον σκοπό που είναι ικανή να επεξεργαστεί αρχεία xml µεγάλου µεγέθους (ίσως και αρκετών εκατοντάδων megabyte) η οποία δεν χρειάζεται να τα φορτώνει εξ' ολοκλήρου στην µνήµη κρατώντας έτσι µόνο ένα µερικό κοµµάτι που µας ενδιαφέρει και ενσωµατώνοντας τις λειτουργίες της στον κατατµητή µοντέλων διαβάζουµε τιµές για τα παρακάτω Nodes.

- CoordinateIndex & Points
- ColorIndex & Colors
- NormalIndex & Normals
- TextureCoordinateIndex & TextureCoordinates

Στην συνέχεια ανάλογα µε τον αριθµό chunk που εισάγεται χωρίζονται τα String των τιµών τους έτσι ώστε να έχουµε πλήρη δεδοµένα ανά chunk δηλαδή: οι συντεταγµένες ενός point είναι τρεις (3) αριθµοί (x,y,z) συντεταγµένες, ενώ οι τιµές των CoordinateIndex είναι 4 αριθµοί αντίστοιχα για ένα πλήρες σετ textureCoordinate χρειαζόµαστε µόνο 2 αριθµούς, βλ. Περισσότερα X3D API. Μόλις ολοκληρωθεί ή κατάτµηση επιστρέφεται ένα µήνυµα "Done"

Στο τελικό αποτέλεσµα διαθέτουµε σωστά κατακτηµένα string ανά µέγεθός chunk και µπορούµε να καλέσουµε µέσω δύο µεθόδων, η πρώτη επιστρέφει πάντα το επόµενο chunk ενώ ή δεύτερη µέσω ορίσµατος επιστρέφει το συγκεκριµένο chunk που του ζητάµε, αξίζει να ειπωθεί ότι ή μορφή τής γεωμετρίας με αυτές τις "Σειριακές" μεθόδους εξαρτάται αποκλειστικά από τον τρόπο με τον όποιο έχει κατασκευαστεί το µοντέλο µας κάθε φορά.

∆ηµιουργήθηκε επιπλέον µία µέθοδός "Sort By Areas"ή όποια ανακατατάσσει τα πακέτα κατά µέγεθος επιφανείας (Face) από το µεγαλύτερο προς το µικρότερο ή όποια εάν κληθεί εκτελείται µετά τις προηγούµενες εργασίες και ενδέχεται να καθυστερήσει κάπως την ολοκλήρωση τής µετάδοσης ή όποια όµως παράγει εξαιρετικά οπτικά αποτελέσµατα και προσδίδει µία ποιο ολοκληρωµένη αίσθηση του µοντέλου στον παρατηρητή.

### **4.5.2 Συµπίεση.**

Στα πλαίσια της εργασίας θεωρήθηκε ενδιαφέρον να διερευνηθεί ή υποστήριξη ενός επιπλέον επιπέδου συµπίεσης, αποφασίστηκε αυτό το επίπεδο να εφαρµοστεί εντός του αρχείου JSON που θα αποστείλουµε, αποφασίστηκε να χρησιµοποιηθεί ο µη απολεστικός αλγόριθµος συµπίεσης Lempel-Ziv-Welch (LZW) πού είναι πλέον ελεύθερος στο ευρύτερο κοινό και δοκιµασµένος, ενσωµατώθηκε η java εκδοχή του .

### Πτυχιακή εργασία τµήµατος Μηχανικών Πληροφορικής **4.5.3 Λοιπές εργασίες.**

Για την αποφυγή πιθανών προβληµάτων στην ανάγνωση των X3D αρχείων πρέπει να σιγουρευτούµε ότι τα αρχεία µας εντός των node δεν έχουν αποµείνει διαφορά "tokens" πού µπορεί να προκύψουν από διαδικασίες export όποτε τα string τιµών χρειάζεται να έχουν µόνα κενά µεταξύ των τιµών και να µην διαθέτουν κόµµατα.

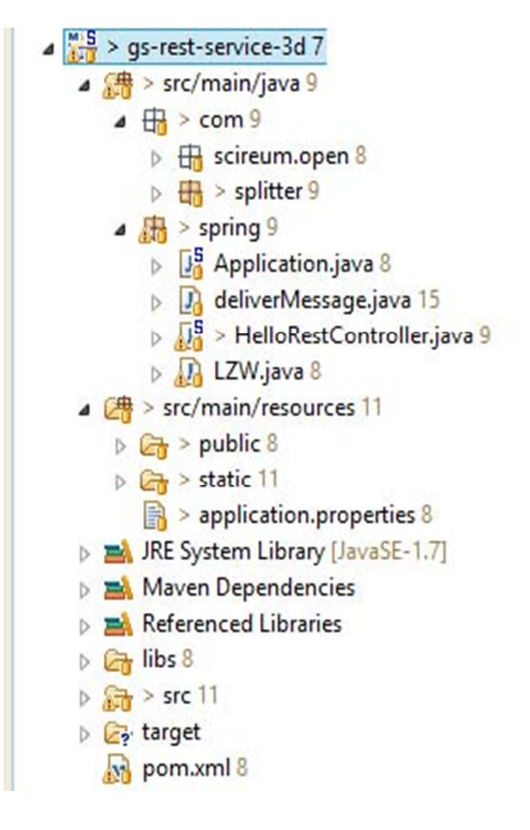

Σε περίπτωση πού θέλουµε να αναπτύξουµε την εφαρµογή µας µαζί µε άλλες χρειάζεται να λάβουµε µέριµνα σε ποίο port θα δουλεύει το framework µπορεί να διαχειριστεί και αυτήν την περίπτωση , το µόνο που χρειάζεται είναι να δηµιουργήσουµε ένα αρχείο "application.properties" εντός τής διαδροµής στατικού περιεχόµενου, στην όποια αποθηκεύουµε και τις στατικές σελίδες, τα µοντέλα που χρησιµοποιούµε, αρχεία JavaScript και λοιπό στατικό περιεχόµενο, τέλος θα πρέπει να σιγουρευτούµε ότι θα προσθέσουµε στο build path και την επιπλέον βιβλιοθήκη που έχουµε προσθέσει.

### **4.5.4 Client page.**

Όπως και στην πρώτη δοκιµαστική λειτουργία ή σελίδα που θα µεταδώσουµε στον παρατηρητή θα περιέχει όλο το περιεχόµενο του εγγράφου πλην των δεδοµένων της γεωµετρίας, έχει εδώ δηµιουργηθεί ένα βασικό interface από το όποιο µπορεί ο χρήστης να επιλέξει από διαφορά διαθέσιµα µοντέλα πού έχουν δηµιουργηθεί εντός του εργαστηρίου πολυµέσων και να ορίσει µε ποιον αλγόριθµο θέλει να κατατµηθεί το µοντέλο που θα επιλέξει µε τι µέγεθός chunk θα γίνει ή εργασία αυτή και αν επιθυµεί επιπλέον επίπεδο συµπίεσης και ανά πόσα ms θα καλούνται τα κοµµάτια αυτά, τέλος δηµιουργήθηκαν 3 κουµπιά το ένα εκκινεί την όλη διαδικασία , ένα κουµπί µεταφόρτωσης όλης της σελίδας και ένα κουµπί για την προβολή στατιστικών στοιχείων σχετικά µε τα πόσα πολύγωνα εµφανίζονται στην σκηνή ανά δευτερόλεπτο.

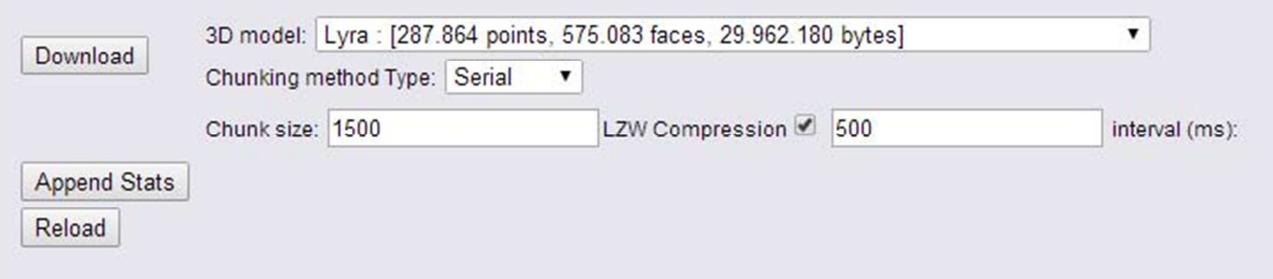

Εικόνα 4 Το βασικό interface του χρήστη.

Όταν ο χρήστης επιλέξει να "κατεβάσει" το µοντέλο που επιθυµεί λαµβάνονται από την συνάρτηση connect() οι τιµές ΄των επιλογών του και δηµιουργείται το querystring πού θα αποσταλεί στον server µας , για την αρχική τµηµατοποίηση του µοντέλου, το query αυτό το έχουµε ορίσει να έχει την εξής µορφή : URL/act1?modelName="filename"&orderingMethod="METHOD"&chunkNum="NUMBER"

#### &compression="true"

αξίζει να σηµειωθεί ότι άµα γράψουµε και σκέτο το querystring µε σωστά ορίσµατα στην γραµµή διεύθυνσης ενός browser θα εκκινήσει κανονικά ή διαδικασία τµηµατοποίησης και θα λάβουµε απάντηση από τον διακοµιστή πχ.

http://localhost:8081/act1?modelName=lyra.x3d&orderingMethod=Serial&chunkNum=1500&compre ssion=true θα γυρίσει ως response ο αριθμός των πακέτων που έχει γωριστεί το μοντέλο.

Η connect συνάρτηση θα εκκινήσει την συνάρτηση httpClient() η όποια αναλαµβάνει να πραγµατοποιήσει την σύνδεση µε τον διακοµιστή και όταν λάβει περιεχόµενο απάντησης µε κωδικό 200 θα επιστρέψει το περιεχόµενο της στην connect() .

Στα αρχικά στάδια της ανάπτυξης τής εργασίας είχε χρησιµοποιηθεί ή βιβλιοθήκη jQuery για την πραγµατοποίησης της σύνδεσης, για λόγους απλότητας στην τελική έκδοση απαλείφθηκε τελείως η χρήση αυτής καθώς την χρειαζόµασταν µόνο για µία συνάρτηση η όποια που µπορεί να δηµιουργηθεί µε απλή χρήση JavaScript, παρ' όλα αυτά αν κάποιος θέλει να την χρησιµοποιήσει ώστε να ενσωµατώσει και άλλα features µπορεί άνετα να αντικαταστήσει τα αντίστοιχα τµήµατα κώδικα.

Μόλις έχουµε την αρχική απάντησή από τον διακοµιστή αναλαµβάνει ή συνάρτηση Download(), η όποια πάλι με την χρήση της httpClient() εκκινεί μία συνάρτηση η όποια επαναλαµβάνεται ανά τακτά χρονικά διαστήµατα που έχει ορίσει ο χρήστης (interval) µέχρι ένας µετρητής φτάσει την αριθµητική τιµή που λάβαµε στο προηγούµενο response τής δώσει εντολή να σταµατήσει, o λόγος που προτιµήθηκε αυτή η ψευδό-επανάληψη έναντι µίας κλασσικής επαναληπτικής δοµής, βρίσκεται στην µη ύπαρξη υποστήριξης παράλληλης επεξεργασίας από την JavaScript, παρατηρήθηκε σε πρώιμα στάδια όπως και κατά την διάρκεια ανάπτυξης τής πρώτης υλοποίησης ότι "µπουκώνει" η εκτέλεση όλων των εργασιών της εφαρµογής χρησιµοποιώντας blocking δοµές.

```
function connect() { 
       Client = new HttpClient(); 
      //change localhost with server URL 
       req="http://localhost:8081/act1?modelName="+modelName.value.toString(
) + "&orderingMethod="+actlist.value.toString()+ 
              "&chunkNum="+chunkNum.value.toString()+ 
              "&compression="+compression.checked.toString(); 
       Client.get(req, function(res) { 
           // do something with answer 
             size=res; 
             console.log("success"); 
             Download(); 
       }); 
}
```
Στην συνέχεια ανά κάθε επανάληψη τής συνάρτησης δηµιουργείται το querystring που χρειαζόµαστε ώστε να ανασύρουµε κάθε διαφορετικό chunk, αυτήν την φορά το Spring πρέπει να είναι της µορφής :

#### URL/act2?counter="+N  $\acute{o}$ που 0<= N < Number of Chunks

πάλι άµα για παράδειγµα γράψουµε στην γραµµή διεύθυνσης (αφού έχει ενεργοποιηθεί ο κατατµητής πρώτα) το querystring : http://localhost:8081/act2?counter=0

παίρνουµε το παρακάτω response που περιλαµβάνει την πληροφορία της γεωµετρίας του µοντέλου µας.

(τα mes3 και mes5 είναι κενά γιατί το µοντέλο δεν διαθέτει τιµές για normal και textureCoordinates )

| Q Elements Network Sources Timeline Profiles Resources Audits Console<br>$\circ$<br>$\equiv$ $\Box$ Preserve log<br>₩<br>$\bullet$ |                                                                                                    |
|----------------------------------------------------------------------------------------------------|----------------------------------------------------------------------------------------------------|
|                                                                                                    |                                                                                                    |
| index.xhtml                                                                                                    | $\Psi\left\{ \right\}$<br>mes1: "0 1 2 -1 3 0 2 -1 4 3 2 -1 5 4 2 -1 6 5 2 -1 7 6 2 -1 8 7 2 -1 9 8 2 -1 10 9 2 -1 10 11 12 -1 12 10 2 -1<br>mes2: "25.863 90.713 -64.489 25.35 90.647 -64.268 24.766 90.625 -64.082 25.275 90.734 -64.514 25.315 90.999 -64<br>mes3: null<br>mes4: "0.262745112 0.235294119 0.152941182 0.254901975 0.262745112 0.129411772 0.250980407 0.239215687 0.145098<br>mes5: null |
| $x3$ dom.css                                                                                                    |                                                                                                    |
| x3dom.js                                                                                                    |                                                                                                    |
| LZWwebworker.js                                                                                                    |                                                                                                    |
| data:image/gif;base                                                                                                    |                                                                                                    |
| act1?modelName=lyra.x3d&                                                                                                    |                                                                                                    |
| act2?counter=0                                                                                                    |                                                                                                    |
| act2?counter=1                                                                                                    |                                                                                                    |
| act2?counter=2                                                                                                    |                                                                                                    |
| act2?counter=3                                                                                                    |                                                                                                    |
|                                                                                                    |                                                                                                    |

Πτυχιακή εργασία τµήµατος Μηχανικών Πληροφορικής

Εικόνα 5 Τα περιεχόµενα δεδοµένα ενός αρχείου JSON

Το response που λαµβάνουµε βρίσκεται σε µορφή JSON το όποιο όµως δεν είναι valid περιέχει κώδικα JavaScript µε άλλα JSON πρέπει να περάσει από την συνάρτηση eval() ή οποία κάνει extract τα δεδομένα μας και τα αναθέτουμε σε μία προσωρινή μεταβλητή, εν συνεγεία άμα είχαμε εξ αρχής επιλέξει επιπλέον συµπίεση παίρνανε από ένα web worker ο οποίος αναλαµβάνει αυτήν την εργασία, αλλιώς εκκινούμε την συνάρτηση πού θα τα τοποθετήσει εντός της σκηνής μας, τέλος αυξάνουµε τον µετρητή.

O web worker που έχει δηµιουργηθεί αναλαµβάνει να "τρέξει" την αποσυµπίεση σε ένα ξεχωριστό tread εξ ορισµού ώστε να µην µπλοκάρεται όλη η εφαρµογή µέχρι την ολοκλήρωση της διαδικασίας, δουλεύει περνώντας µηνύµατα από την κύρια εφαρµογή στον worker και αυτός µε την σειρά του τα περνάει πίσω µε την ολοκλήρωση της διεργασίας του έτσι τοποθετούµε την συνάρτηση αποσυµπίεσης των string εντός του και µας επιστρέφεται το αρχικό string.

H συνάρτηση τοποθέτησης των chunk στην σκηνή δέχεται ως ορίσµατα τα αποκωδικοποιηµένα string που περιέχουν τις τιµές για κάθε κατηγορία Node µετά συνθέτουµε ένα µεγάλο string array που έχει µορφοποιηθεί κατάλληλα και Valid ως ένα Node <shape> και περιέχει τις τιµές που χρειαζόµαστε στην συνέχεια δηµιουργούµε ένα νέο transform node στο έγγραφο µας και θέτουµε το εσωτερικό HTML ίσο µε το string Array αφού το ενοποιήσουµε, που δηµιουργήσαµε και τέλος τοποθετούµε το transform node ως child node του X3D node, όλο σε ένα πέρασµα επάνω στο έγγραφο.

∆ηµιουργήθηκαν και µερικές βοηθητικές συναρτήσεις συνοπτικά :

- setCameraPos(), αλλάζει την περιοχή θέασης των µοντέλων ανάλογα µε το ποιο έχει επιλεχθεί.
- myStopFunction(), Σταµατά την επανάληψη της συνάρτησης Download.
- StartTimer(), Λαμβάνει ανά τακτά χρονικά διαστήματα στατιστικά στοιχειά μέσω του run-time environment του x3dom framework της σκηνής.

- DispalyShots(), Εµφανίζει τα στατιστικά στοιχεία εντός της ιστοσελίδας.
- MyWorker. Αρχικοποιεί τον LZW web worker και τού περνάει τα µηνύµατα.

### **4.5.5 Σηµειώσεις.**

Με τον τρόπο που αναπτύχθηκε η εργασία είναι αδύνατον να χρησιµοποιηθούν µε ασύγχρονο οι κλήσεις get και να έχουµε απρόσκοπτα αποτελέσµατα γρήγορα, µπορεί πάντοτε να χρησιµοποιηθεί ένας ενδιάµεσος Buffer στον διακοµιστή που θα επιτρέψει αυτού του είδους την λειτουργία επίσης στο παρών επίπεδο υλοποίησης δεν επιτρέπεται ή ταυτόχρονη κλήση πολλαπλών µοντέλων καθώς κάθε "/act1" δηµιουργεί νέα chunks,όπου χρειάζεται κρατάµε global µεταβλητές και τέλος έχει επιλεχθεί προσωρινά η τοποθέτηση στην σκηνή µόνο τού υπάρχοντος σετ πληροφορίας γεωµετρίας και χρώµατος ( coordinateIndex , points , color, ή και normals).

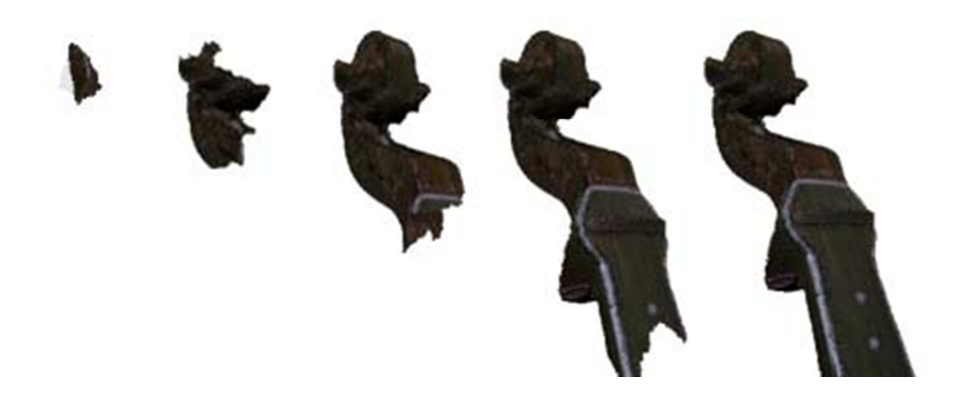

Εικόνα 6 Στιγµιότυπα της λήψης µε σειριακό αλγόριθµο

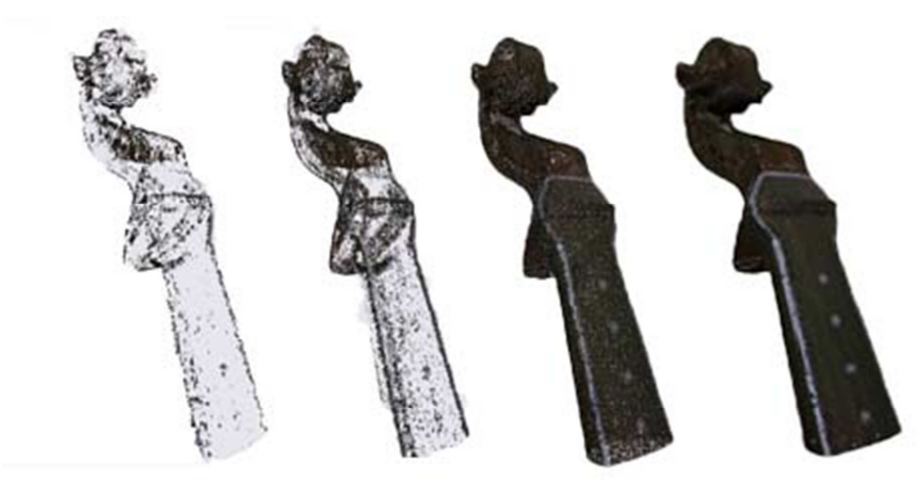

Σελίδα 36

Εικόνα 7 Στιγµιότυπα της λήψης µε χρήση του αλγορίθµου Area Sort

### **4.5.6 Επεκτάσεις - textures - normal mapping.**

Από την στιγµή που επιτεύχθηκε η απρόσκοπτη µεταφορά του µοντέλου µας πρέπει να µε αυτήν την βάση να υποστηρίξουµε ακόµα περισσότερες τεχνικές ή πρακτικές καλύτερα, µια από αυτές είναι το normal mapping που καταρχάς υποστηρίζεται από x3dom framework ή συγκεκριµένη τεχνική απαιτεί την χρήση δυο αρχείων image το ένα περιέχει όλη την πληροφορία χρώµατος και το δεύτερο την πληροφορία των normal είναι δυνατόν χρησιµοποιώντας αυτήν την τεχνική να χρησιµοποιήσουµε ένα µοντέλο µικρότερης ανάλυσης και πολυγώνων µε το normal map ενός µεγαλύτερου, το παραγόµενο αποτέλεσµα είναι εφάµιλλο µε αυτό του αρχικού µοντέλου .

Για αρχή πρέπει να χρησιμοποιήσουμε ένα διαφορετικό μοντέλο από αυτά που έχουμε χρησιµοποιήσει έως τώρα τα όποια παρείχαν µόνο πληροφορία για points normal και color, χρησιµοποιήθηκε ένα µοντέλο Ύδρας που έχει δηµιουργηθεί στο εργαστήριο.

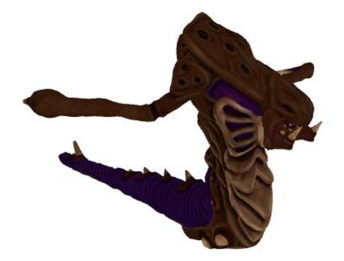

Εικόνα 8 Το µοντέλο της ύδρας.

Μετά από την ανάλυση τού x3d export του συγκεκριµένου µοντέλου προκύπτει ότι διαθέτει επιπλέον nodes που µάλιστα περιέχουν µεγάλο πλήθος τιµών καθώς και ίσως παρουσιαστεί ένα ζήτηµα µε µεγάλων πλήθος inline κλήσεων των texture files διότι για κάθε chunk έως τώρα τοποθετούµε ένα νέο transform µε το shape εντός του κεντρικού group και µε την συγκεκριµένη λογική θα πρέπει να τοποθετήσουµε πολλαπλά texture , επιπλέον δεν είναι προφανές το κατά πόσο θα

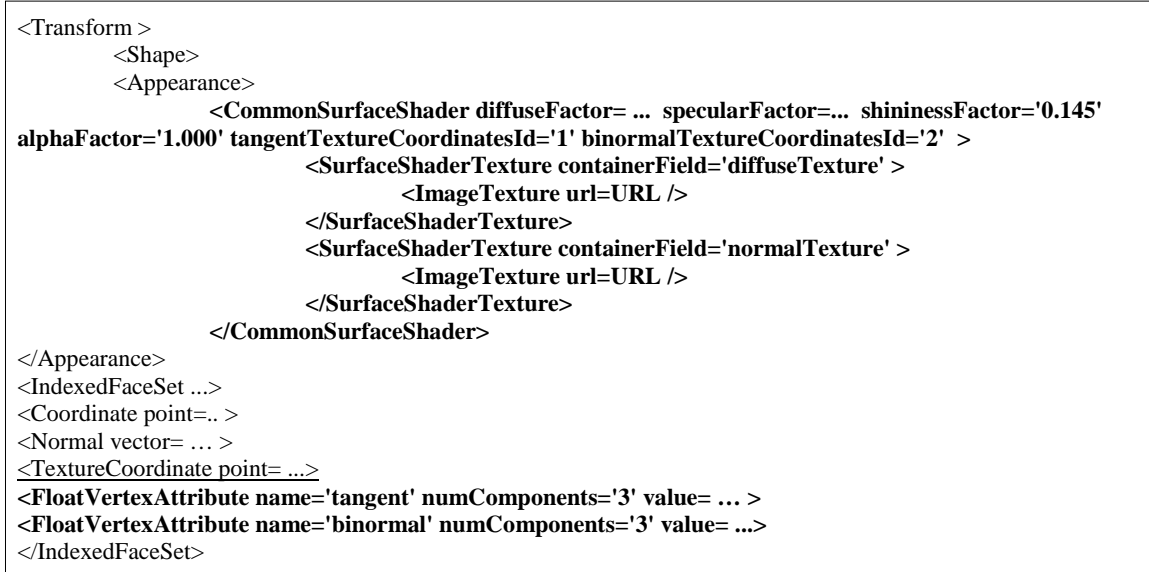

Πτυχιακή εργασία τµήµατος Μηχανικών Πληροφορικής επιτραπεί από το framework µία τέτοιου είδους κατάτµηση της γεωµετρίας και ενιαίου texture.

Όπως φαίνεται και στην παραπάνω εικόνα έχουµε την εισαγωγή των FloatVertexAttribute κανονικά θα έπρεπε να τροποποιήσουμε τον κατατμητή πακέτων ώστε να επεξεργάζεται και αυτά τα Nodes µε λίγη έρευνα στα specifications του X3D αποδείχτηκε ότι ή ενσωµάτωση δεν είναι απαραίτητη, καθώς τα πεδία αυτά είναι µόνο βοηθητικά για την επιτάχυνση του rendering.

Σύµφωνα µε τα παραπάνω επεκτάθηκε πλήρως η υποδοµή που έχει ήδη δηµιουργηθεί για την πλήρη υποστήριξη τής µεταφοράς των Node τύπου TextureCoordinatePoint στην εφαρµογή του διακοµιστή καθώς και στο client page δηµιουργήθηκε επιπλέον µία νέα συνάρτηση η showgreeting2() ή όποια τοποθετεί εντός της σκηνής την διαφορετική δοµή των νέων nodes.

Παράλληλα αναπτύχθηκε µία εναλλακτική σειρά µεταφοράς των chunks ελεγχόµενη αποκλειστικά από τον client, στην ουσία ο χρήστης επιλέγει ανά ποίο Ν κοµµάτι θέλει να λάβει το µοντέλο και µε επαναληπτικό αλγόριθµο εντός της συνάρτησης ψευδό επανάληψης γίνονται κλήσεις στον διακοµιστή µέχρι να καταφτάσουν όλα τα chunks, όλη η διαδικασία επιφέρει µια ποίο ολοκληρωµένη εικόνα του µοντέλου σε αρχικά στάδια από ότι ή σειριακή µετάδοση.

Αναπτύχθηκε επίσης ένας επιπρόσθετος requestHandler ο /act3 για λόγους ευκολίας που δεν υποστηρίζει κανένα επιπλέον επίπεδο συµπίεσης άλλα µπορεί να χρησιµοποιήσει διαφορετική υποστήριξη native συµπίεσης επάνω στο HTTP frame ενώ προστέθηκε υποστήριξη για τους αλγορίθµους συµπίεσης inflate και gzip καθώς δοκιµάστηκε και ή ενσωµάτωση τής βιβλιοθήκης zlib για Client JavaScript decompression.

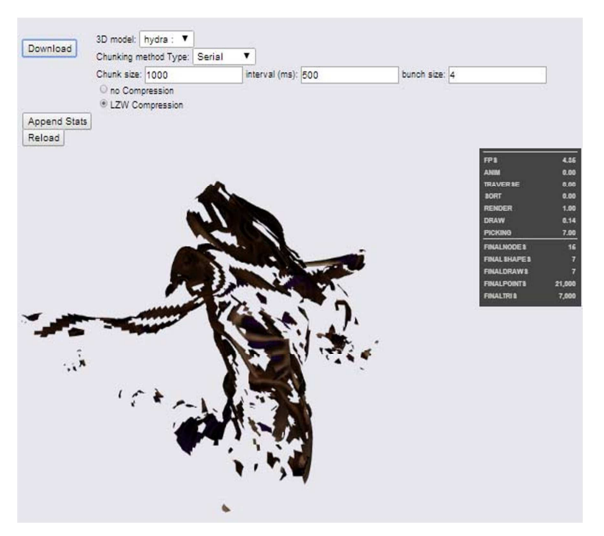

Εικόνα 9 Στιγµιότυπο κατά την διάρκεια της λήψης.

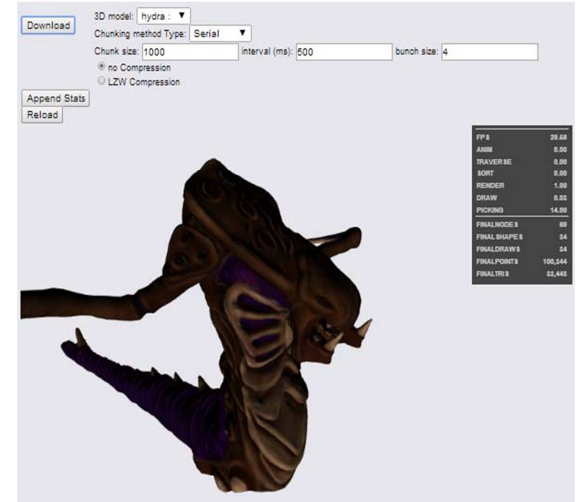

Εικόνα 9 Το ολοκληρωµένο µοντέλο της Υδρας.

Με την ολοκλήρωση των προαναφερθέντων ενεργειών και µε τα συµπεράσµατα που βγήκαν ή εργασία µπορεί να καλύψει ένα µεγάλο πλήθος υποστηριζόµενων πρακτικών και στον τρόπο κατασκευής των µοντέλων και στις καλύτερες πρακτικές σχετικά µε την συµπίεση και την αποσυµπίεση του JSON µε την χρήση JavaScript βλ. περισσότερα στα συµπεράσµατα.

### **4.5.6 ∆ιαδραστική µετάδοση εντός σκηνής.**

Για να µεταφέρουµε σε µια ολόκληρη σκηνή ένα πλήθος από τα διαθέσιµα µοντέλα µας χωρίς να επέµβουµε στην κατάτµηση χρειαζόµαστε τις τελικές θέσεις εντός της σκηνής για τα µοντέλα αυτά χωρίς όµως να επέµβουµε στο string εγγραφής των Node που θα εγγράψουµε σε αυτήν θα χρειαστούµε ένα κύριο transform µε τις κατάλληλες συντεταγµένες για κάθε group σχήµατος, επιπλέον αποφασίστηκε να προχωρήσει περαιτέρω ή υλοποίηση έτσι ώστε να εκκινείται αυτόµατα όλη η διαδικασία όταν ή περιοχή πού θέλουµε να τοποθετήσουµε την γεωµετρία µας "µπει" εντός τής περιοχής προβολής της κάµερας µας.

Για λόγους διευκόλυνσης επίσης µεταφέρθηκαν όλες οι συναρτήσεις µας σε ένα εξωτερικό αρχείο .js κρατώντας µόνο τις global µεταβλητές στην κεντρική σελίδα µας, λόγω του τρόπου εκτέλεσης ενός JavaScript αρχείου χρειαζόµαστε έναν event listener πού θα µεταφέρει την εκτέλεση του αρχείου εντός µίας συνάρτησης και δεν θα τρέξει έτσι όλο το αρχείο µε την φόρτωση του χωρίς τις απαραίτητες αρχικές µας µεταβλητές αποφεύγοντας έτι λάθη κατά την εκτέλεση.

```
window.addEventListener("load", function load(event){ 
    window.removeEventListener("load", load, false); //remove listener, no 
longer needed 
    myLoad(); 
},false);
```
Όλη ή λογική για την µετάδοσης τής γεωµετρίας µας όταν την χρειαζόµαστε και µόνο χρειάζεται µια αντιστροφή προσέγγιση από την συνήθη πρακτική όπου βρίσκουµε ποίο είναι το Node στο έγγραφο που µας ενδιαφέρει και έπειτα να επέµβουµε σε αυτό µε συναρτήσεις τύπου getElementById, χρειαζόµαστε event που όταν παράγονται θα ενεργοποιούνται οι κατάλληλες συναρτήσεις.

Το x3dom framework µας παρέχει ένα πλήθος συναρτήσεων για την εξαγωγή/ εισαγωγή

στοιχείων, µεταβλητών κ.α. κατά την εκτέλεση επίσης παράγονται διάφορα event που µπορούµε να εκμεταλλευτούμε για να πετύχουμε τον σκοπό μας, χρειαζόμαστε το event που παράγεται όταν

```
document.onload = function() 
{ 
document.getElementById('viewpoint').addEventListener('viewpointChanged',vi
ewpointChangedHandler,false); 
};
```
αλλάξουν οι συντεταγµένες της κάµερας όποτε τοποθετούµε το κατάλληλο event στο viewpoint µας.

Οπότε κάθε φορά πού υπάρχει αλλαγή στο viewpoint µας ακόµα και κατά την εκκίνηση της σκηνής µεταβαίνουµε στην συνάρτηση viewpointChangedHandler , από εδώ εκµεταλλευόµενοι την συνάρτηση pickRect του runtime environment του x3dom πού µας επιστρέφει έναν πίνακα µε τα shape που βρίσκονται στο πεδίο θέασης μας μπορούμε σχεδόν αν εκκινήσουμε τις γνώστες έως τώρα διαδικασίες.

Είναι προφανές ότι αφού η συνάρτηση pickRect µας επιστρέφει ένα πίνακα µε shape πρέπει να τοποθετήσουµε στις αρχικές θέσεις µας κάποια προσωρινά αντικείµενα , για λόγους δοκιµών τοποθετήθηκαν διάφοροι κύβοι αντιπροσωπευτικοί περίπου του όγκου των σχηµάτων, µπορούµε µάλιστα να τους ορίσουµε και ως διάφανη ή ηµιδιαφανή και έτσι ο χρήστης δεν θα καταλάβει την ύπαρξή τους για τον απειροελάχιστο χρόνο που θα παραµείνουν εντός του οπτικού του πεδίου.

Η συνάρτηση pickRect λαµβάνει ως ορίσµατα εισόδου τις διαστάσεις του canvas object του εγγράφου µίας και αυτές οι διαστάσεις δεν θα είναι πάντοτε οι ίδιες σε κάθε σκηνή ή µπορεί και να µεταβληθούν µε δυναµικό τρόπο βρίσκουµε µέσω των συναρτήσεων runtime.getWidth() και runtime.getHeight() το πλάτος και το ύψος του canvas και αναθέτουμε σε ένα πίνακα όλη την συνάρτηση.

Σέ αυτό το σηµείο άµα "κατεβάσουµε" µία γεωµετρία και αντικαταστήσουµε το πρώτο προσωρινό αντικείµενο µας θα παρουσιαστεί πρόβληµα καθώς στο επόµενο event θα εκκινήσει όλη η διαδικασία από την αρχή, πρέπει οπότε να εφεύρουµε ένα τρόπο πού θα διαχωρίζει τα είδη "κατεβασµένα" σχήµατα ή κοµµάτια τους από τα άλλα που θέλουµε να αντικαταστήσουµε ή και ακόµα από στοιχειά της σκηνής που θέλουµε να παραµείνουν ως έχει.

Για αυτόν τον σκοπό χρησιµοποιούµε ένα επιπλέον πίνακα που κρατάει πιά αντικείµενα έχουµε ήδη τοποθετήσει στην σκηνή, µιας και η συνάρτηση pickΡect δεν είναι απαραίτητο ότι σε κάθε αλλαγή θα επιστρέφει µη µηδενικό αποτέλεσµα, τοποθετώντας ένα id σε κάθε βασικό transform που θέλουµε να αντικαταστήσουµε στην σκηνή µας µπορούµε µε ένα απλό έλεγχο αν υπάρχει τιµή για αυτό το id να προχωρήσουµε παρακάτω την διαδικασία.

```
<Group DEF="1"<transform id="marker1" translation="-150 0 0" >
      <shape>
      <box size="50 50 50" ></box>
      <appearance>
      <material diffuseColor="green" transparency="0.0"></material>
      </appearance>
      </shape>
</transform> 
</Group>
```
Σελίδα 40

Οπότε τελικά έχουµε σε κάθε event έναν έλεγχο αν περιέχονται shapes µέσα στο viewpoint µας αν υπάρχουν τότε για κάθε ένα από αυτά τα shape και µόνο :

- Βρίσκουµε το parentNode.
- Ελέγχουμε εάν to Node που βρισκόμαστε τώρα διαθέτει τιμή για το attribute id.
- Αν υπάρχει τότε σβήνουµε όλα τα "παιδιά" του node και µεταφέρουµε όλο το Node στον πίνακα που κρατάµε τα στοιχειά που θα µπουν εντός σκηνής.
- Θέτουμε στην μεταβλητή whereto την τρέχουσα θέση του πίνακα shapelistMat.
- Καλούμε την συνάρτηση connect.
- $\bullet$  Εάν δεν υπάρχει το attribute id καθαρίζουμε τον active ViewMat.

Παρατήρηση έχουµε εισάγει έναν επιπλέον µετρητή πού ώστε για την πρόσβαση στα επί τόπου στοιχειά του shapeListMat τον οποίο αυξάνουµε εντός της συνάρτησης showGreeting ενώ θέτουμε τιμή στην μεταβλητή whereto της showGreeting είδη πριν καλέσουμε την connect εντός του event handler.

Κατά την διάρκεια των δοκιµών έχει παρατηρηθεί ολοένα και αυξανόµενη κατανάλωση µνήµης σε διαδοχικές κλήσεις µοντέλων στον διακοµιστή, µίας και ή Java έχει αυτόµατη διαχείριση µνήµης η καλύτερη προσωρινή λύση για την αντιµετώπιση αυτού του προβλήµατος είναι να δηµιουργηθεί ένας requesthandler που θα καλείται στο τέλος της µετάδοσης και εντός αυτού αφού θέσουμε όλο το στιγμιότυπου του κατατμητή πακέτων ίσο με null θα κάνουμε κλήση του garbage collector.

Οπότε πρέπει τώρα από τον client να καλέσουµε αυτόν τον request handler όποτε δηµιουργούµε µια συνάρτηση disconnect και την καλούµε εντός της βοηθητικής συνάρτησης που σταµατάει την κλήση των chunks ενώ στο ίδιο σηµείο για να είµαστε σίγουροι ότι έχουµε τοποθετήσει όλα τα αντικείµενα που µπορεί να υπάρχουν εντός του viewpoint καλούµε και την συνάρτηση viewpointChangedHandler.

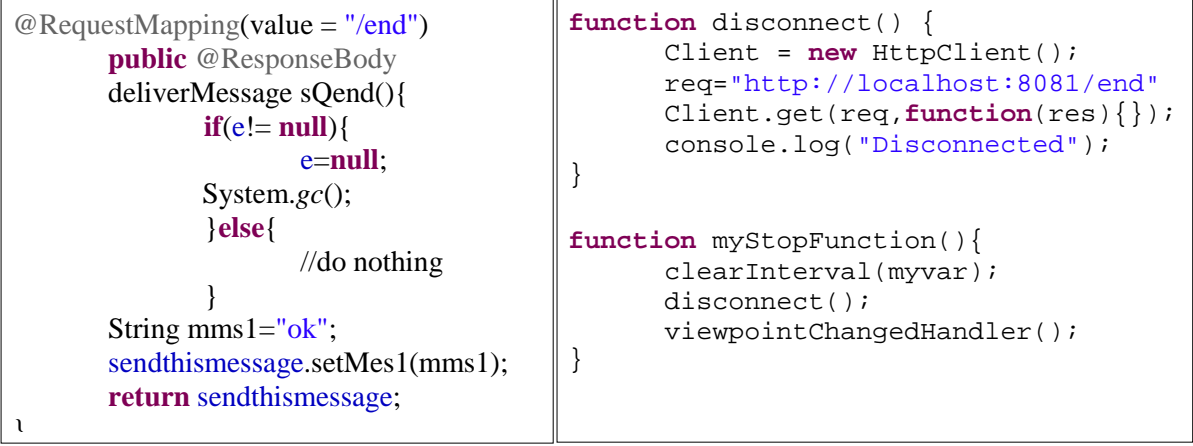

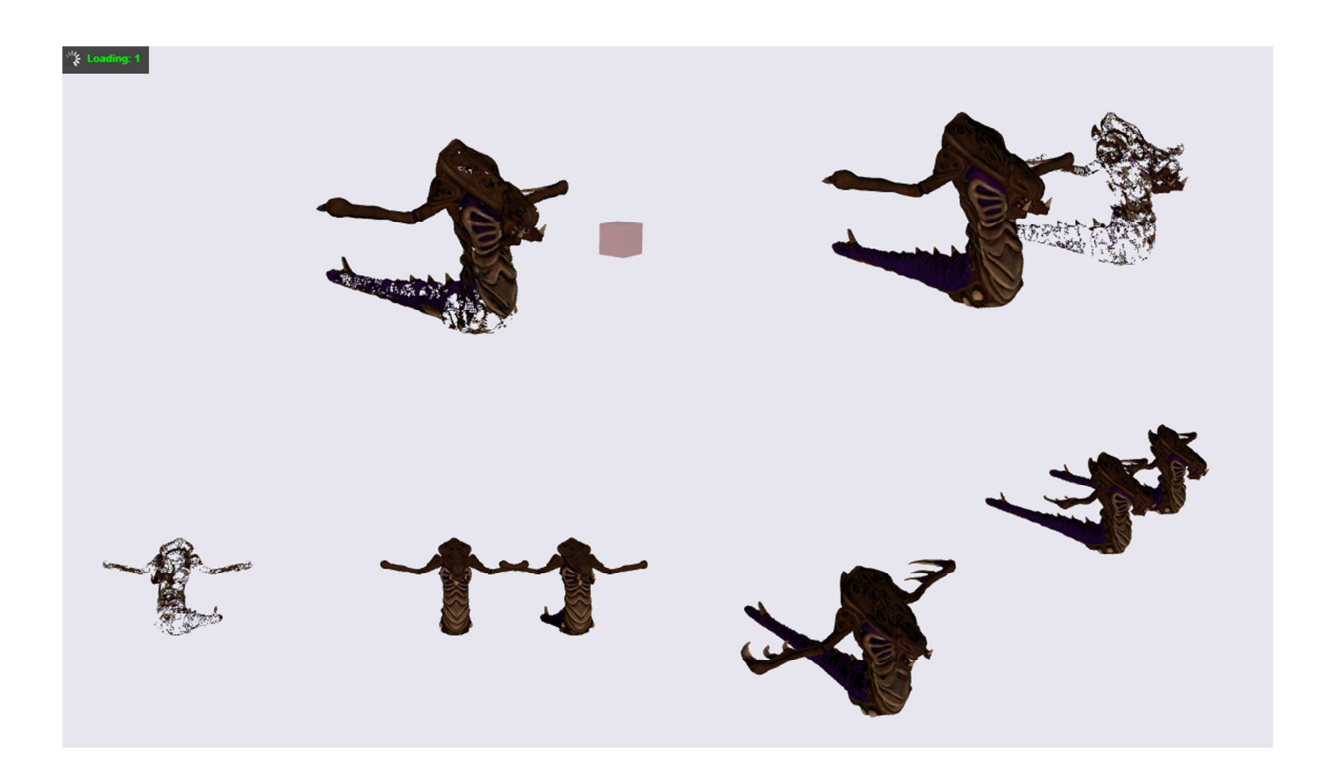

Εικόνα 10 Στιγµιότυπα κατά την διαδικασίας της µεταφοράς των γεωµετριών εντός της σκηνής.

### Πτυχιακή εργασία τµήµατος Μηχανικών Πληροφορικής **5 Αποτελέσµατα.**

Το κεφάλαιο αυτό ασχολείται µε τα αποτελέσµατα της ΠΕ, ποιο ωφελούνται από αυτή και ποιους σκοπούς εξυπηρετεί.

Ως κύριο αποτέλεσµα έχουµε την real time επεξεργασία, µεταφορά και αναπαράσταση των δεδοµένων ενός 3D mesh µέσω web χωρίς ασυνέχειες προς τον παρατηρητή χωρίς την χρήση plugin και µε την υποστήριξη ενός µεγάλου εύρους state of the art τεχνικών αναπαράστασης και προβολής µιας τρισδιάστατης σκηνής.

Η πτυχιακή εργασία µπορεί να ωφελήσει στην καλύτερη προβολή µέσω διαδικτύου διαφόρων οργανισµών όπως µουσεία, πινακοθήκες, πολιτιστικών ιδρυµάτων, επίσης µπορεί να συµβάλει στην ανάπτυξη τρισδιάστατων παιχνιδιών µέσω internet, ενδεχοµένως και να µπορέσει να βρει τόπο εφαρµογής στην τρισδιάστατη απεικόνιση µοντέλων για ιατρικούς σκοπούς.

Η χρησιµότητα της εργασίας στην έρευνα είναι σηµαντική καθώς βρίσκεται στα τελικά στάδια δηµοσίευσης µια εργασία βασισµένη σε αυτήν: "State of the art web technologies for progressive presentation of synthetic cultural heritage scenes", στόχος της εργασίας είναι να βοηθήσει την ερευνητική κοινότητα στην εύρεση των best practices για να επιτευχθεί real time 3D mesh streaming.

Η εργασία στοχεύει στην επιτάχυνση της ανάπτυξης του τοµέα των web 3D γραφικών που αυτήν την περίοδο βρίσκεται στην απαρχή της επίλυσης παιδικών ασθενειών.

Η εκπαιδευτική αξία για τον συγγραφέα είναι καθοριστικής σημασίας για την περαιτέρω εµβάθυνση του στον τοµέα των τρισδιάστατων γραφικών και την ανάπτυξη web τεχνολογιών και την προετοιµασία του για την αγορά εργασίας.

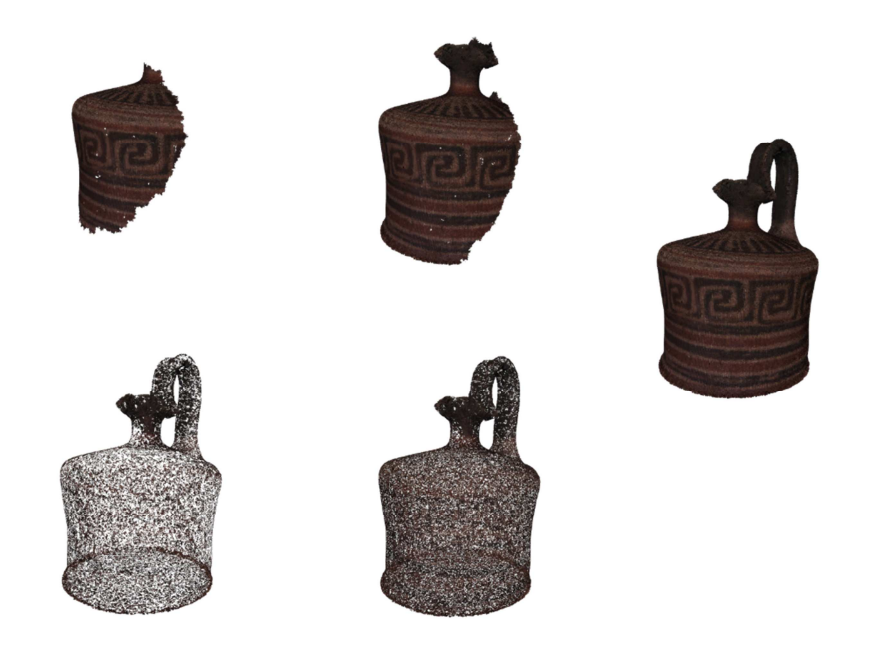

Εικόνα 11 ∆ιαφορά των οπτίκων αποτελεσµάτων serial επάνω, Area Sort κάτω.

### **5.1 Συµπεράσµατα.**

Ακολουθούν τα συµπεράσµατα που βγαίνουν από τις δυο διαφορετικές υλοποιήσεις.

#### **5.1.1 Συµπεράσµατα υλοποίησης µε node.js**

Κατά την διάρκεια της πρώτης διερευνητικής υλοποίησης µε την χρήση node.js και websocket αποκλειστικά σε JavaScript και την χρήση x3dom µπορούµε να θεωρήσουµε σχετικά ασφαλή την τεχνική που επιλέξαµε για να εισάγουµε την γεωµετρία στην σκηνή µας ή επέµβαση στο DOM και όχι απευθείας σε επίπεδο WebGL µπορεί να επιφέρει αυξηµένη χρήση µνήµης στον χρήση άλλα κάνουµε σίγουρο ότι ή τεχνική αυτή θα δουλεύει σε βάθος χρόνου και είναι ανεξάρτητη από µεγάλες αλλαγές στο framework, είδαµε ότι όταν πραγµατοποιούνται αλλαγές στις τιµές µιας γεωµετρίας µέσα στο DΟΜ αυτές εµφανίζονται κατευθείαν στο επόµενο render pass αλλά παρατηρείται αυξηµένη χρήση µνήµης.

Επειδή το x3dom δεν παρέχει πλήρη υποστήριξη για την ανάγνωση απλής html θα είναι καλύτερο να χρησιµοποιηθεί παντού η ποιο αυστηρή σύνταξη της xhtml, η συνεκτικότητα των δεδοµένων που θα εγγράψουµε στο DOM είναι εξαιρετικής σηµασίας, δηλαδή άν εγγράψουµε λιγότερες τιµές για ένα coordinate Index από αυτές που έχουν οριστεί στα specification (3 αντί για 4) τότε υπάρχει ακόµα και η περίπτωση πλήρους αποτυχίας της εφαρµογής µε την εµφάνιση µηνύµατος από τον browser για unresponsive script µε αυτό το δεδοµένο ως οδηγό πρέπει να σιγουρευτούµε ότι παράγονται πάντα σωστά αποτελέσµατα κατά την κατάτµηση µιας γεωµετρίας.

Σε επίπεδο webserver πάρα το γεγονός ότι όλη η βασική υποδοµή που µας παρέχει το node.js είναι αρκετά lightweight παρουσιάζεται ένα µεγάλο µειονέκτηµα, δεν παρέχεται καµία ευκολία στην συντήρηση και στις αλλαγές, πρέπει να καταβληθεί µεγάλη προσπάθεια στο να αυτοµατοποιηθούν όλες οι λειτουργίες και αυτό υπερβαίνει τον σκοπό αυτής της πτυχιακής εργασίας, επίσης ένας τυχών µελλοντικός διαχειριστής θα χρειαστεί ειδική εκπαίδευση για την λειτουργία της εφαρµογής.

Όσον αφορά το binaryjs αποδείχθηκε αρκετά ενδιαφέρουσα η υλοποίηση µεσώ websocket καθώς η ύπαρξή ενός σταθερού αµφίπλευρου καναλιού επικοινωνίας παρέχει πολλές ευκολίες, ή βασική ιδέα για την χρησιµοποίηση του που ήταν η αυτόµατη κατάτµηση πακέτων που παρέχει η όποια όµως λειτουργεί αποκλειστικά στο επίπεδο δικτύου, επίσης δεν µας αφήνει το περιθώριο να επιλέξουµε τον τύπο που θα µεταφέρουµε σε low level (blob η array view) ανεξάρτητα του τι τύπου δεδοµένα µεταφέρουµε string, JSON ,mpg, κ.α. εδώ έγινε προφανές ότι σε επόµενη υλοποίηση πρέπει να χρησιµοποιηθεί JSON αντί για απλά string.

Ένα βασικό πρόβληµα που παρουσιάστηκε βρίσκεται στο κοµµάτι τις κατάτµησης και ανάγνωσης X3D πρέπει να χρησιµοποιηθεί το api του fs module του node.js θα καθυστερεί γενικά όλες τις διαδικασίες, το επόµενο θέµα αφορά όµως τα πιθανά λάθη κατά την διαδικασία τµηµατοποίησης, που άµα συµβούν θα χάσουµε κάθε έλεγχο της εφαρµογής χωρίς δυνατότητες ανάκαµψης.

Μερικά ζητήµατα ακόµα βρίσκονται στην µη υποστήριξη άλλων Browser πέραν του chrome από το binary.js και η ή µη υποστήριξη native compression από το websocket protocol πρέπει να υλοποιηθεί από εµάς καθώς τα αποτελέσµατα σε ασυµπίεστα δεδοµένα συγκρίνονται µε τους χρόνους µεταφοράς ενός κανονικού x3dom αρχείου.

### **5.1.2 Συµπεράσµατα τελικής υλοποίησης.**

Ολοκληρώνοντας και την τελική υλοποίηση , σε συνδυασµό και µε την δηµοσίευση της ευρύτερης εργασίας (Kapetanakis K. 2014) µπορούµε να καταλήξουµε στα έξης:

Με την χρήση του spring framework είναι δυνατόν να πετύχουµε µία ενιαία πλατφόρµα µε πολλαπλές δυνατότητες στην µετάδοση τρισδιάστατων γεωµετριών χρησιµοποιώντας και "παραδοσιακές" µεθόδους µεταφοράς όπως έχουν υλοποιηθεί σε αυτήν εδώ την εργασία και νεότερες όπως το πρωτόκολλο websocket πατώντας επάνω σε κοινά στοιχειά σε όλους τους άλλους τοµείς , οπός ο κατατµητής γεωµετρίας και το αντικείµενο JSON που έχουµε επιλέξει να µεταδώσουµε µέσω των διαφορετικών µέσων.

Έχοντας υλοποιήσει ένα restful µοντέλο webService έχουµε επιτρέψει την λειτουργία της πλατφόρµας και σε παλαιότερους browser αρκεί αυτοί να υποστηρίζουν WebGL, βεβαίως η µέθοδος http έχει και κάποια µειονεκτήµατα, καθώς υπάρχουν µεγαλύτερες απαίτησες και σε επεξεργαστική ισχύ και µίας και υπάρχουν προσθήκες overhead πληροφορίας που πρέπει αν αποκωδικοποιηθεί.

Από την στιγµή που κατέστη δυνατό να διαβάσουµε ένα µεγάλο αρχείο X3D και να συλλέξουµε πληροφορία µόνο για τα nodes που µας ενδιαφέρουν κρατάµε τις σχετικές απαίτησες σε µνήµη σχετικά χαµηλές µάλιστα, και έχοντας επιτέυξει την έπη τόπου κατάτµηση της πληροφορίας χώρις να προπεξεργαστούµε το αρχικό µας αντικείµενο καταφέραµε να δηµιουργήσουµε µία από τις λίγες υλοποιήσεις που έχουν επιτέυξει real-time επεξεργασία.

Όλη µας η πλατφόρµα του server είναι εύκολα επεκτάσιµη µιας και έχουµε χρησιµοποιήσει java για την λειτουργιά της και µπορεί αν ενσωµατωθεί σε πολλά συστήµατα εξυπηρετητών επεκτάσιµη είναι και οι τύποι γεωµετρίας που µπορούµε να υποστηρίξουµε ενώ υποστηρίζονται και µοντέρνες µέθοδοι shading.

Η εµπειρία που καταφέραµε να παρέχουµε στον χρήστη παρουσιάζει ιδιαίτερο ενδιαφέρον, χρησιµοποιώντας ένα "κανονικό" αρχείο x3Dom µε γεωµετρία µεγάλου µεγέθους µία κρητική λύρα (30MB) σε επαναλαµβανόµενες µετρήσεις χρησιµοποιώντας ένα επιτραπέζιο υπολογιστή και σύνδεση στο internet της ταχύτητας 900kb/s το αρχείο αυτό "φόρτωσε" σε 57 -60 sec (58.1 µέση τιµή), καθ' όλη την διάρκεια ο χρήστης δεν µπορεί να έχει καµία αλληλεπίδραση µε το αντικείµενο ,ενώ χρησιµοποιώντας την µέθοδό που αναπτύχθηκε χρησιµοποιώντας τον ίδιο υπολογιστή και µε διαφορά µεγέθη chunks πετυχαίνουµε συνεχόµενη θέαση από τον χρήστη εντός των 5 πρώτον περίπου δευτερολέπτων ό χρόνος που χρειαζόµαστε για να λάβουµε και το τελευταίο κοµµάτι ποικίλλει ανάλογα µε το πόσα κοµµάτια έχουµε να λάβουµε.

Χρησιµοποιώντας µικρά chunks πετυχαίνουµε πάρα πολύ ωραία αποτελέσµατα δηµιουργώντας ένα λείο αποτέλεσµα πού µπορεί να καθυστερήσει όµως η ολοκλήρωση του , µπορούµε όµως να επιλέξουµε και την µονοκόµµατη µεταφορά όλης της γεωµετρίας αγνοώντας τελείως την τελική εµπειρία του χρήστη που έχει ως αποτέλεσµα ακόµα όλη η διαδικασία να διαρκέσει περίπου 6 - 10 δευτερόλεπτα.

Με την πειραµατική απόδειξη βλέπουµε ότι είναι προτιµητέο ακόµα και για την απλή µεταφορά της γεωµετρίας µονοκόµµατα χρησιµοποιώντας τις µεθόδους που αναπτύχθηκαν για την εργασία αυτή έχουµε εκπληκτικά βελτιωµένα αποτελέσµατα και στον χρόνο, όγκο µεταφοράς και στην τελική εµπειρία του χρήστη σε σχέση µε την παραδοσιακή µεταφορά ενός x3Dom html µεγάλου µεγέθους

Έχοντας διαθέσιµο και τον πιο αργό αλγόριθµο ταξινόµησης των faces Area Short παράγονται ακόµα πιο εντυπωσιακά οπτικά αποτελέσµατα άλλα εδώ είναι πιθανό να υπάρξει αναµετάδοση κάποιων points οπότε έχουµε αύξηση ΄της µεταδιδόµενη πληροφορίας.

Η χρήση συµπίεσης LZW στο JSON αντικείµενο µπορεί ανά περιπτώσεις να µικρύνει τον τελικό όγκο του αντικειµένου αυτό όµως εξαρτάται αποκλειστικά από το chunk size διότι προστίθεται ένα overhead στο αντικείµενο µας , σε τέτοιο βαθµό µάλιστα που άµα χρησιµοποιήσουµε πολύ µικρά chunks να χρειαστεί να μεταφέρουμε διπλάσιο αριθμό MB από ότι διαθέτει πράγματι το αρχικό αντικείµενο, γενικά µε την συµπίεση πετυχαίνουµε καλύτερα αποτελέσµατα όσο µεγαλύτερο είναι το µέγεθος ενός chunk.

Μπορούµε να αρκεστούµε στην native συµπίεση µόνο που µας παρέχεται από τους browser και τους webserver που χρησιµοποιούν τους αλγορίθµους gun zip και inflate και µάλιστα σε πολύ ποιο αποδοτικές υλοποιήσεις από ότι µπορούµε να πετύχουµε µε την χρήση JavaScript, οι δόκιµες έδειξαν ότι και ο φόρτος στην cpu έπεσε σηµαντικά και µεταφέραµε λιγότερη πληροφορία µάλιστα σε µεταφορά του βασικού µοντέλου αναφοράς µας ΄σε ένα chunk µόνο µε native συµπίεση επιτυγχάνεται ένας λόγος συµπίεσης της τάξης του 1/20 1,5ΜΒ / 30ΜΒ και έχει χρόνο µεταφοράς περίπου 7000ms (σε localhost) ενώ επαναλαµβάνοντας την ίδια µέτρηση και µε συµπίεση LZW έχουµε λόγω συµπίεσης 1/27 1.1ΜΒ /30ΜΒ µε χρόνο µεταφοράς 15K ms είναι προφανές ότι στην δεύτερη περίπτωση καταναλώνουµε υπερβολικούς πόρους για πολύ µικρό κέρδος, ή γενική υποκειµενική αίσθηση που λαµβάνουµε σε όλες τις µετρήσεις χωρίς συµπίεση είναι ότι έχουµε πολύ γρηγορότερες αποδώσεις και αναδράσεις από το σύστηµα.

Η χρήση της cpu μπορεί να ελαττωθεί ακόμα περισσότερο άμα ρυθμίσουμε κατάλληλα το κάθε πότε θα ζητήσουµε ένα chunk µέσω της τιµής interval έχοντας όµως παράλληλο κόστος στην ταχύτητα ολοκλήρωσης της διαδικασίας λήψης, εάν θέσουµε την τιµή αυτή ίση µε το µηδέν ή ένα ms στην ουσία θα έχουµε effective κάθε (23 ms) να προστίθεται ή κλήση του επόµενου chunk στην αµέσως εποµένη δουλειά που έχει να εκτελέσει το runtime environment της JavaScript engine και επειδή χρησιµοποιούµε συγχρονισµένες κλήσεις first in first out το αποτέλεσµα είναι να µπουκώσουµε το σύστηµα µε τις κλήσεις κυµατίων αυτό θα επηρεάσει και το runtime environment του x3Dom framework, στην πράξη κατάλληλες τίµιες για interval µπορούν να θεωρηθούν από 350 ms µέχρι και 1000 ms (1sec) .

Ανάλογα την εφαρμογή και το αποτέλεσμα που θέλουμε να πετύχουμε πρέπει να βρούμε ένα καλό συνδυασµό στις παραπάνω ρυθµίσεις, σηµείωση: είναι δυνατόν µε την εισαγωγή ενός buffer που θα περιέχει όλα τα chunks στον κατάλληλο request handler να ενεργοποιήσουµε την ασύγχρονη κλήση chunks.

Μεγάλο ενδιαφέρον παρουσιάζει η ενσωµάτωση των common surface shaders καθώς αφού για κάθε chunk τοποθετούµε στην ουσία ένα καινούριο shape εντός της σκηνής, αναµέναµε ότι θα πραγµατοποιούνταν inline κλήσεις για την µεταφόρτωση των texture files σε κάθε shape στην

πραγµατικότητα επειδή ζητάµε URI για την τοποθεσία των texture και όχι URL το framework θα ξαναχρησιµοποιήσει τα ίδια texture για κάθε instance τους, ακόµα και σε δεύτερο ίδιο µοντέλο στην ίδια σκηνή.

Χρησιµοποιώντας µοντέλα που εκµεταλλεύονται τους εν λόγω shaders ανοίγουµε τον δρόµο ώστε να µπορούµε να κτίσουµε ακόµα πολυπλοκότερες σκηνές σε web περιβάλλον καθώς µειώνονται οι σχετικές απαιτήσεις από το δίκτυο και από την cpu καθώς µπορούµε να χρησιµοποιήσουµε γεωµετρίες µικρότερης ακρίβειας άλλα εφάµιλλου αποτελέσµατος µάλιστα και µε την επαναχρησιµοποίηση των resources µας.

Όσον αφορά την εµπλούτιση µιας ολόκληρης σκηνής µε µεγάλες γεωµετρίες όπως έχουν αναπτυχθεί στα πλαίσια της εργασίας εδώ παρουσιάζονται αυξηµένες προκλήσεις που πρέπει να απαντηθούν από την πλατφόρµα, η λειψή sensors στο x3Dom όπως αυτοί υλοποιούνται στο παλαιότερο X3D µας αναγκάζει να δουλέψουµε µε τα διάφορα events που παράγονται στην JavaScript.

Έχει υλοποιηθεί µια βασική τεχνική βασισµένη σε event που όµως επιβαρύνει την εκτέλεση της πλατφόρµα καθώς σε µία αλλαγή του viewpoint µπορούν να παραχθούν δεκάδες event σε λίγα δευτερόλεπτα που πρέπει µε τους κατάλληλους ελέγχους να εκκινήσουµε άλλες διαδικασίες ή όχι.

Επίσης έχει καταστεί προφανές ότι ή αρχική υλοποίηση στον server χρήζει βελτίωσης καθώς λειτουργεί αρκετά ικανοποιητικά σε σενάρια σειριακής αποστολής γεωµετριών αλλά είναι αδύνατη ή ταυτόχρονη εξυπηρέτηση δυο πελατών ή δύο µεταδόσεων διαφορετικών γεωµετριών από τον ίδιο πελάτη.

Συγκρίνοντας την βασική υλοποίηση µε αυτή των web sockets που έχει αναπτυχθεί στο εργαστήριο πολυµέσων δεν προκύπτει κάποιος ξεκάθαρος νικητής στην εν λόγο υλοποίηση όπου προωθούνται συνεχόµενα τα δεδοµένα υπάρχει σίγουρα µικρότερο overhead καθώς και µικρότερος φόρτος στην cpu αφήνοντας µεγαλύτερα περιθώρια για αλληλεπίδραση του χρήστη µε την γεωµετρία ένα ξεκάθαρα ανοιχτό θέµα είναι η χρήση της συµπίεσης όπως προ είπαµε.

Χρησιµοποιώντας µικρά µε µεσαία chunks η υλοποίηση µε web sockets επιτυγχάνει καλύτερες ταχύτητες λόγω µικρότερου overhead όσο όµως µεγαλώνουµε το µέγεθός των chunk η διαφορά µεταξύ των υλοποιήσεων αλλάζει υπέρ της restful µεθόδου καθώς αρχίζουµε να έχουµε µεγαλύτερα οφέλη από την συµπίεση.

Στα δυο γραφήµατα παρακάτω είναι εµφανής η επιβάρυνση της XHR (HTTP) µεθόδου όταν χρησιµοποιούµε JavaScript decompression όπως εξηγήθηκε παραπάνω, η σύγκριση βεβαία δεν είναι µεταξύ δύο τελείως οµοιών τεχνικών λόγω έλλειψης gun zip συµπίεσης από την µεριά της υλοποίησης µε web socket οπού στην XHR υλοποιείται αυτόµατα από τον tomcat server, µία ακόµα λεπτοµέρεια που είναι δύσκολο να µετρηθεί βρίσκεται στο συνολικό µέγεθος της µεταδιδόµενης πληροφορίας µέσω του πρωτοκόλλου web Socket.

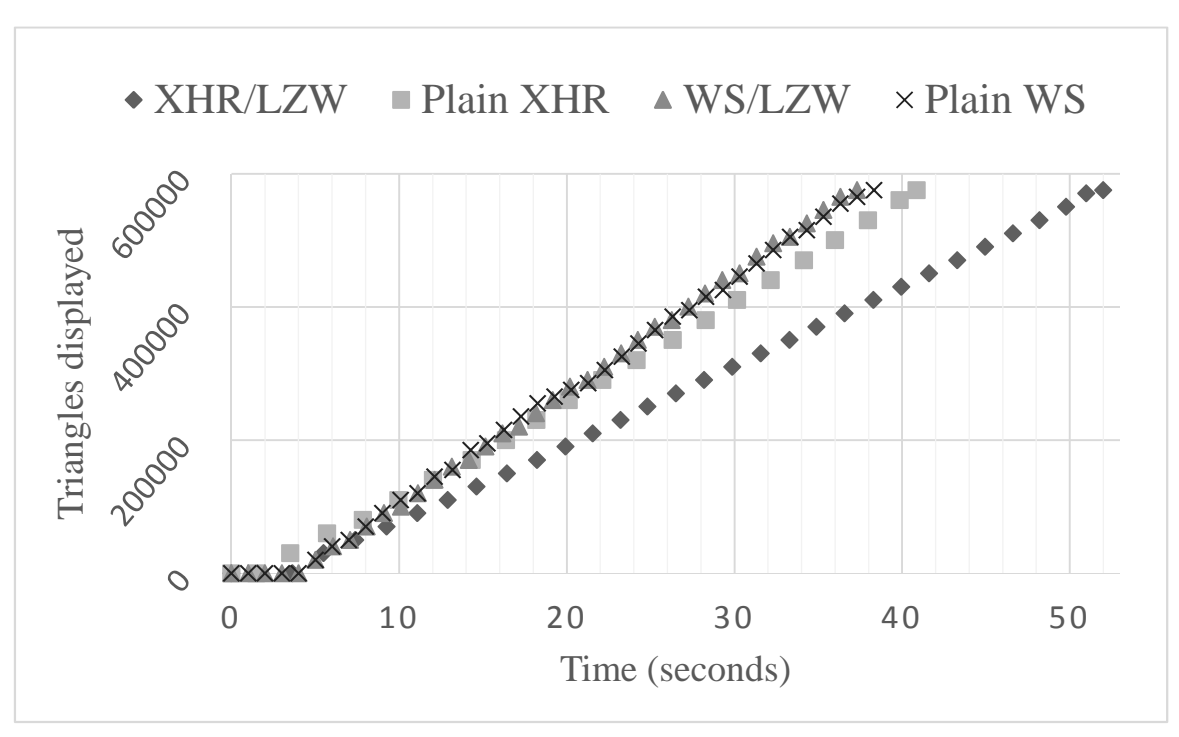

Γράφηµα 1 Αριθµός τρίγωνων σε βάθος χρόνου µε την σειριακή µέθοδο κατάτµησης.

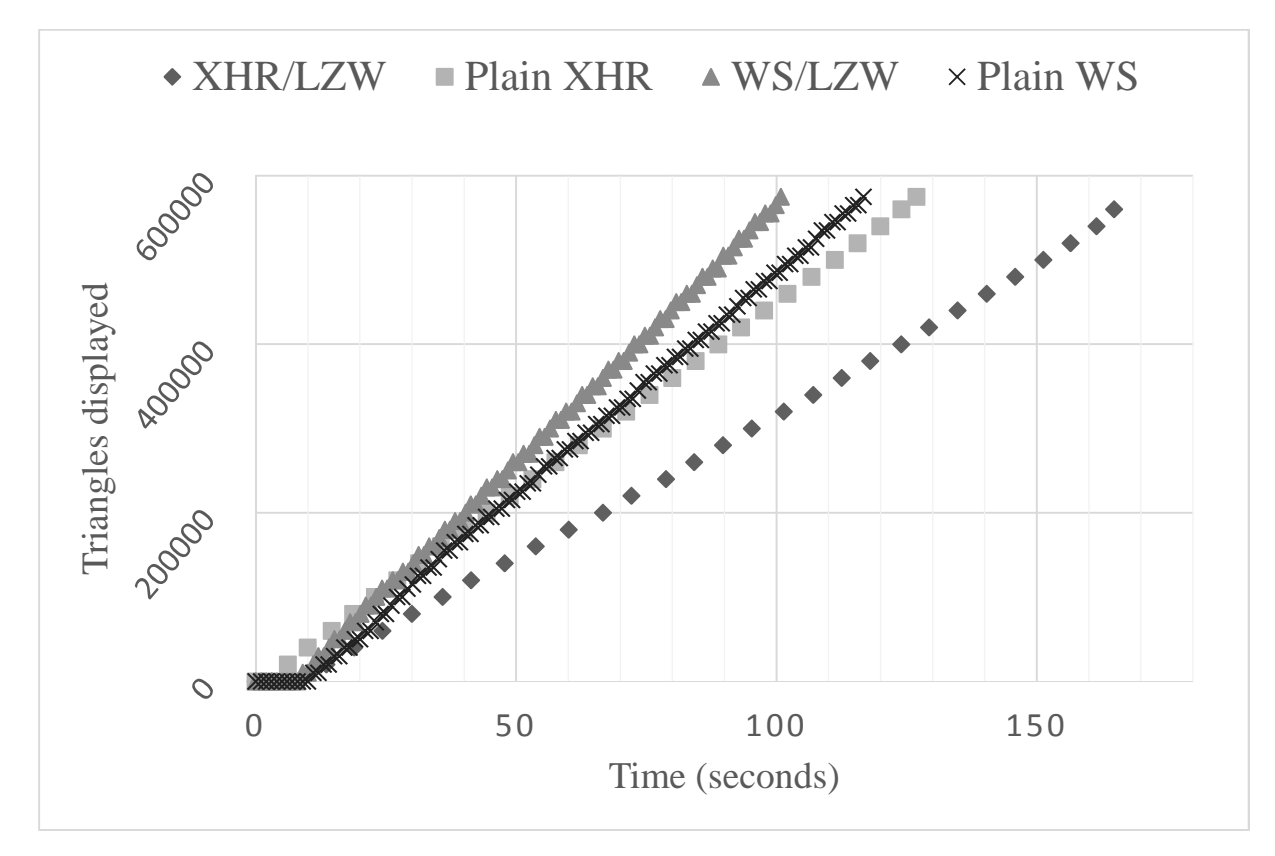

Γράφηµα 2 Αριθµός τρίγωνων σε βάθος χρόνου µε την µέθοδο κατάτµησης Area Sort.

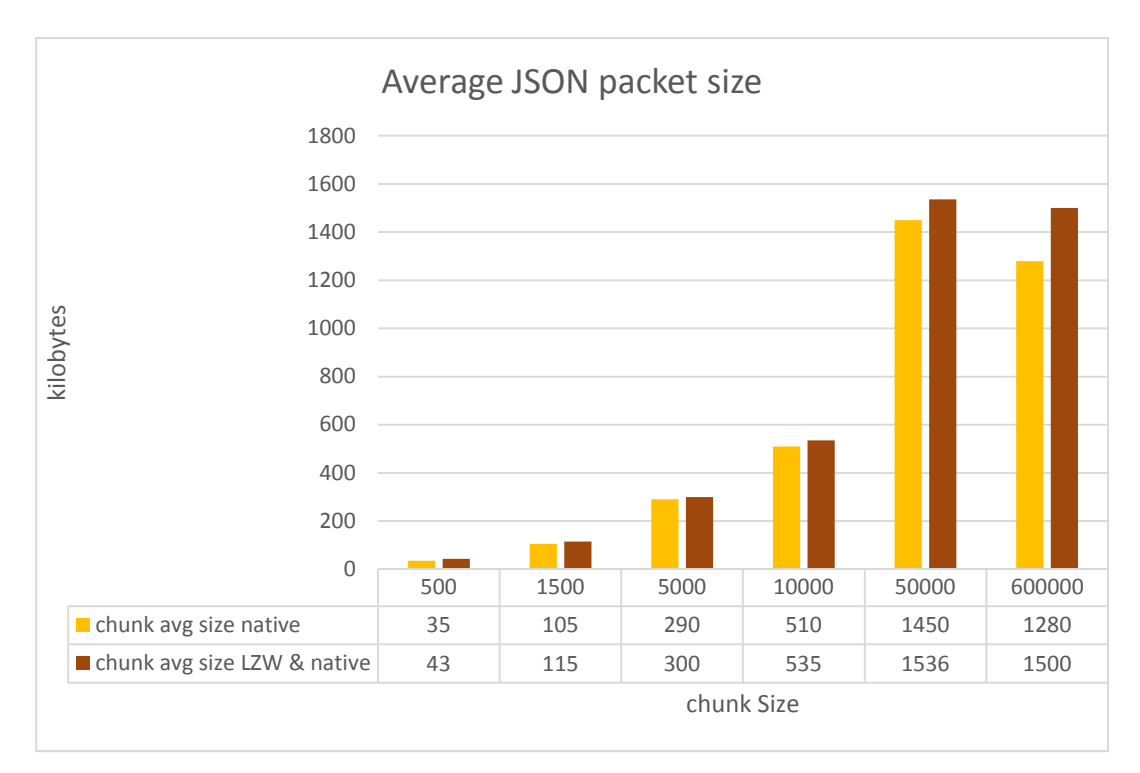

Γράφηµα 3 Μέσο µέγεθος Πακέτων JSON ανά chunk size.

Στο παραπάνω γράφηµα 3 παρατηρούµε την επιβάρυνση που επιφέρει το overhead της LZW συµπίεσης στις περιοχές chunk Size που έχουµε οµαλές µεταβολές στην προβολή του µοντέλου αναφοράς µας που φτάνει µέχρι και τα 10 k chunk size, έπειτα από αυτό το σηµείο αρχίζουµε να έχουµε κέρδος όγκου παραπάνω από αυτό της native συµπίεσης.

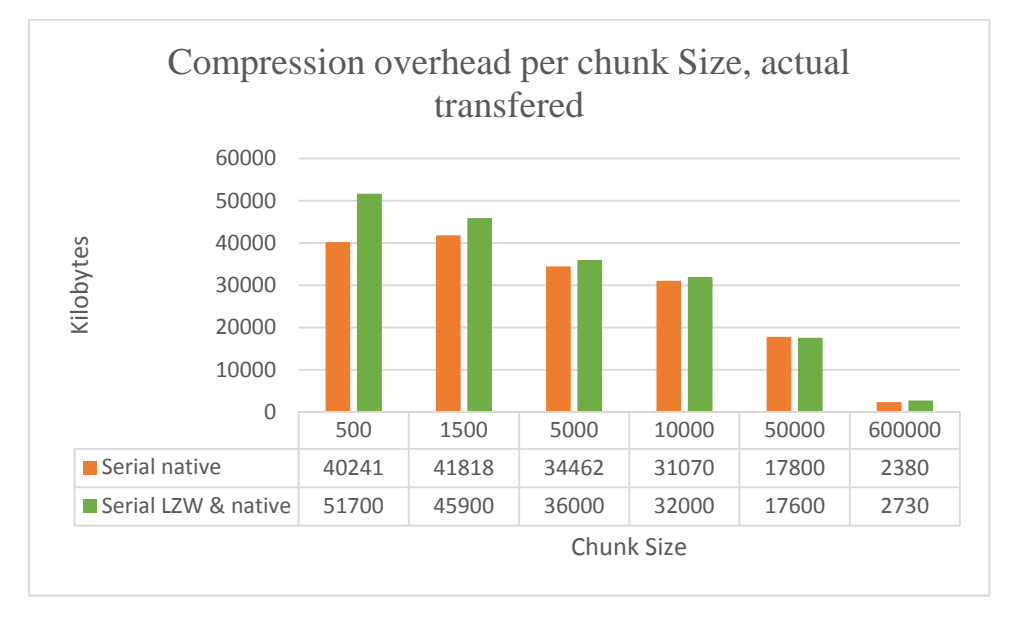

Γράφηµα 4 Σύγκριση τελικής µεταδιδόµενης πληροφορίας

Στο γράφηµα 4 βλέπουµε την πραγµατική αύξηση του όγκου που επιφέρει το αυξηµένο overhead καθώς και το γενικό κέρδος πού έχουµε για τα µεγάλα chunk size.

#### Πτυχιακή εργασία τµήµατος Μηχανικών Πληροφορικής **5.2 Μελλοντική Εργασία και επεκτάσεις.**

Για την µελλοντική επέκταση της εργασίας έχουµε πολλά ανοικτά θέµατα εξ αντικειµένου, έχοντας παρουσιάσει την βασική πλατφόρµα µπορούµε να επεκταθούµε στην πλήρη υποστήριξη όλων των δόµων που µπορούν να χρησιµοποιηθούν στην κατασκευή των βασικών γεωµετρών που υποστηρίζει το x3Dom, όπως για παράδειγµα τα triangle Set, nodes που χαρακτηρίζονται όµως από µεγάλο όγκο δεδοµένων.

Πρέπει να βελτιώσουµε την αποδοτικότητα του κατατµητή και να απαλείψουµε τυχών memory leaks καθ' όλη την διάρκεια της λειτουργίας του, ενώ ή ίδια εργασία πρέπει να πραγµατοποιηθεί και για όλη την εφαρµογή του εξυπηρετητή.

Μία ενδιαφέρουσα επέκταση για τον κατατµητή πακέτων θα είναι ή δηµιουργία αλγορίθµου κατάτµησης χρησιµοποιώντας µη αυτοδύναµα πακέτα που θα περιλαµβάνει ανακατασκευή του περιγράµµατος µίας γεωµετρίας κατά τα διάφορα στάδια της αποστολής.

Πρέπει να βελτιωθεί η παράλληλη εξυπηρέτηση πολλαπλών αιτήσεων για γεωµετρίες σε ένα διακοµιστή και η κατασκευή µίας περισσότερο κατανεµηµένης πλατφόρµας βασισµένης σε πολλαπλούς εξυπηρετητές ίσως µε την ενσωµάτωση λειτουργιών κατά τα πρότυπα του πρωτοκόλλου MPEG-Dash.

Έχοντας όλα τα παραπάνω υπόψιν µας σε επίπεδό χρήστη µπορούν να βελτιωθούν διάφορα ζητήµατα απόδοσης κάνοντας µεγαλύτερη χρήση των web workers κυρίως στο κοµµάτι της διαχείρισης της µεταφοράς, την απελευθέρωση µνήµης όπου χρειάζεται και την εύρεση αποδοτικότερων διαδικασιών στην αλληλεπίδρασης σε µεγάλες σκηνές.

Με την ολοκλήρωση της υλοποίησης των standard του x3dom ή και της WebGL2.0 θα πρέπει επιχειρηθεί όπου είναι δυνατή παράκαµψη του DOM και ή απόδοση της γεωµετρίας απευθείας στην GPU πού θα έχει ως σκοπό να οδηγήσει σε αύξηση των επιδόσεων στον τελικό χρήστη, µε την δηµιουργία ενός container της γεωµετρίας.

Μία ακόµα ενδιαφέρουσα επέκταση µπορεί να θεωρηθεί η συνεργατική συνθετική σκηνή µέσω της εκµετάλλευσης του WebRTC πρωτοκόλλου και Peer to Peer αλληλεπίδραση και ανανέωση, εισαγωγή γεωµετριών.

Εάν γίνει εφικτή η δηµιουργία ενός container µε υποστήριξη διαφορετικών level of detail θα µπορεί να γίνει εφικτή ή αυτόµατη έπη τόπου απλοποίηση µιας γεωµετρίας και η αναπλήρωση της µέσω εξελιγµένων τεχνικών shading .

# **Βιβλιογραφία**

- BEHR J., ESCHLER P., JUNG Y., ZÖLLNER M. 2009. «X3DOM: a DOM-based HTML5/X3D integration model.»
- n.d. *Binary.js.* http://binaryjs.com/.
- n.d. *Eclipse.* http://www.eclipse.org/.
- Fielding, Roy. 2000. «Representational State Transfer (Rest).»
- G. Lavoue, L. Chevalier, and F. Dupont,. 2013. «Streaming Compressed 3D Data on the Web using JavaScript and WebGL.»
- HICKSON, I. 2012. «HTML5 (W3C Working Draft).»

Hoppe H. 1996. «Progressive meshes.»

- Kapetanakis K., Zampoglou M.,Milionis F.Malamos A.,Panagiotakis S.,. 2014. «State of the Art Web technologies for progressive presentation of synthetic caltural heritage scenes.»
- Khronos. n.d. *Khronos group.* https://www.khronos.org/.
- KHRONOS. 2012. «Typed array specification.»
- Kiessling, Manuel. 2013. *The Node Beginner Book.*
- M. Limper, Y. Jung, J. Behr, and M. Alexa. 2013. «The POP buffer: Rapid progressive clustering by geometry quantization,.»
- —. 2012. «Using images and explicit binary container for efficient and incremental delivery of declarative 3D scenes on the web.»
- node.js. n.d. *Node.js.* http://nodejs.org/.
- n.d. *Spring.* http://spring.io/.
- WEB3D CONSORTIUM. n.d. «Extensible 3d (X3D).»
- WebRTC.com. 2011. *WebRTC.* http://www.webrtc.org/.